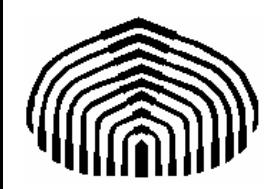

# MECÁNICA COMPUTACIONAL I

Capítulo 2

### **Solución de ecuaciones no –lineales**

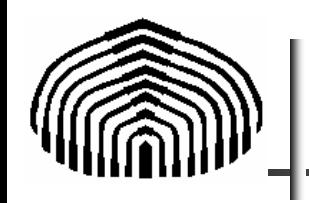

- Búsqueda de raíces: introducción
- Métodos gráficos

 Métodos cerrados: Teorema de Bolzano. Criterios de parada. Método de la bisección. Interpolación lineal (normal y modificado). Criterios de convergencia y análisis de errores.

- Métodos abiertos: Newton–Raphson. Método de punto fijo. Criterios de parada. Aceleración de Aitken: método de Steffensen.
- Método de la secante. Newton relajado. Newton modificado.

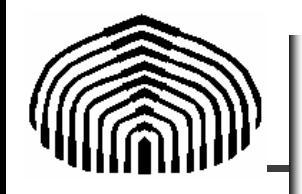

¿Cómo hallar la raíz de una ecuación no lineal o trascendente?

 $f(x) = 0$ 

Toda función de una variable puede ser expresada como  $f(x)=0$ .

Por ejemplo hallar x que satisface

 $\textit{sen}(x) = x$ 

se puede expresar como

 $f(x) = \text{sen}(x) - x = 0$ 

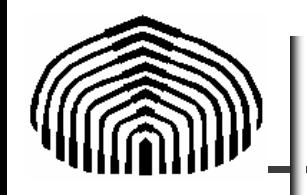

Cuando se desea hallar raíces de ecuaciones, ciertas preguntas deben formularse respecto al método a utilizar:

¿Se buscará la raíz una sola vez o deberá buscarse varias veces?

¿Qué grado de precisión se desea?

¿Qué tan rápido debe ser el método que empleemos?

¿Debe ser robusto?

¿La función es un polinomio?

¿La función es continua o posee singularidades?

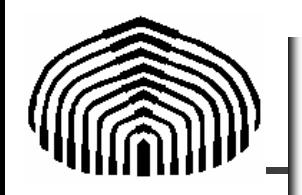

Dependiendo de las repuestas a las preguntas anteriores se escogerá el método.

En general no existe un método que se adapte a todas las circunstancias.

Tres clases de métodos están disponibles

a)Métodos gráficos

Una gráfica permite estimar la ubicación de la raíz

b)Métodos cerrados

La raíz se busca dentro de un intervalo particular

c)Métodos abiertos

La raíz se busca a partir de un punto particular

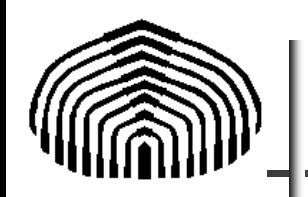

Utilizando cualquier procedimiento se traza una gráfica de la función. La raíz se selecciona visualmente.

Diversas situaciones se presentan

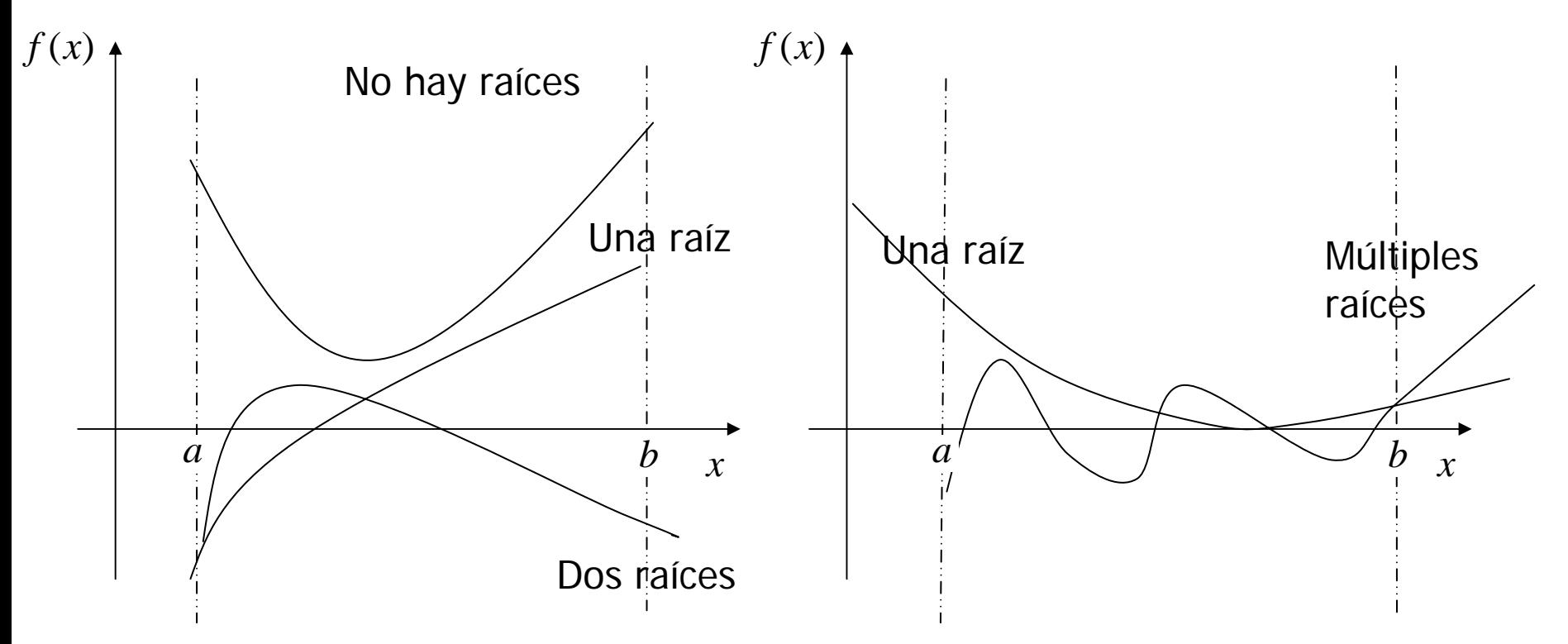

Las condiciones particulares de la situación bajo análisis determinará la raíz a buscar

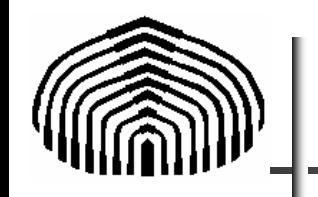

Métodos gráficos

Ejemplo: hallar la raíz de  $f(x) = cos(x) - sen(x) = 0$ −

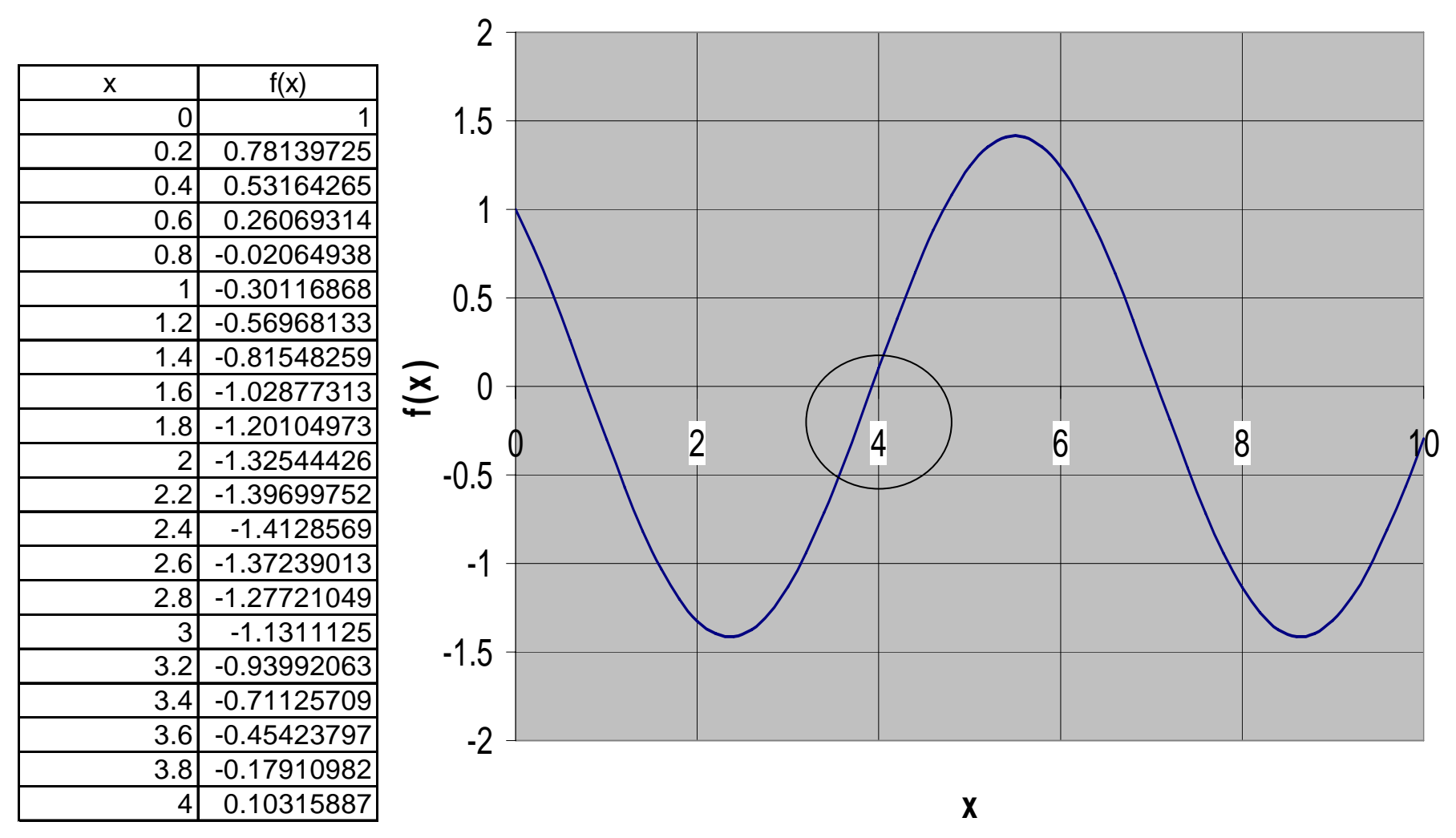

Supongamos que la raíz de interés está cercana a 4

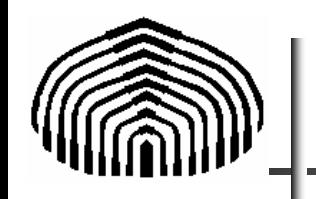

## Luego, en el nuevo intervalo de búsqueda

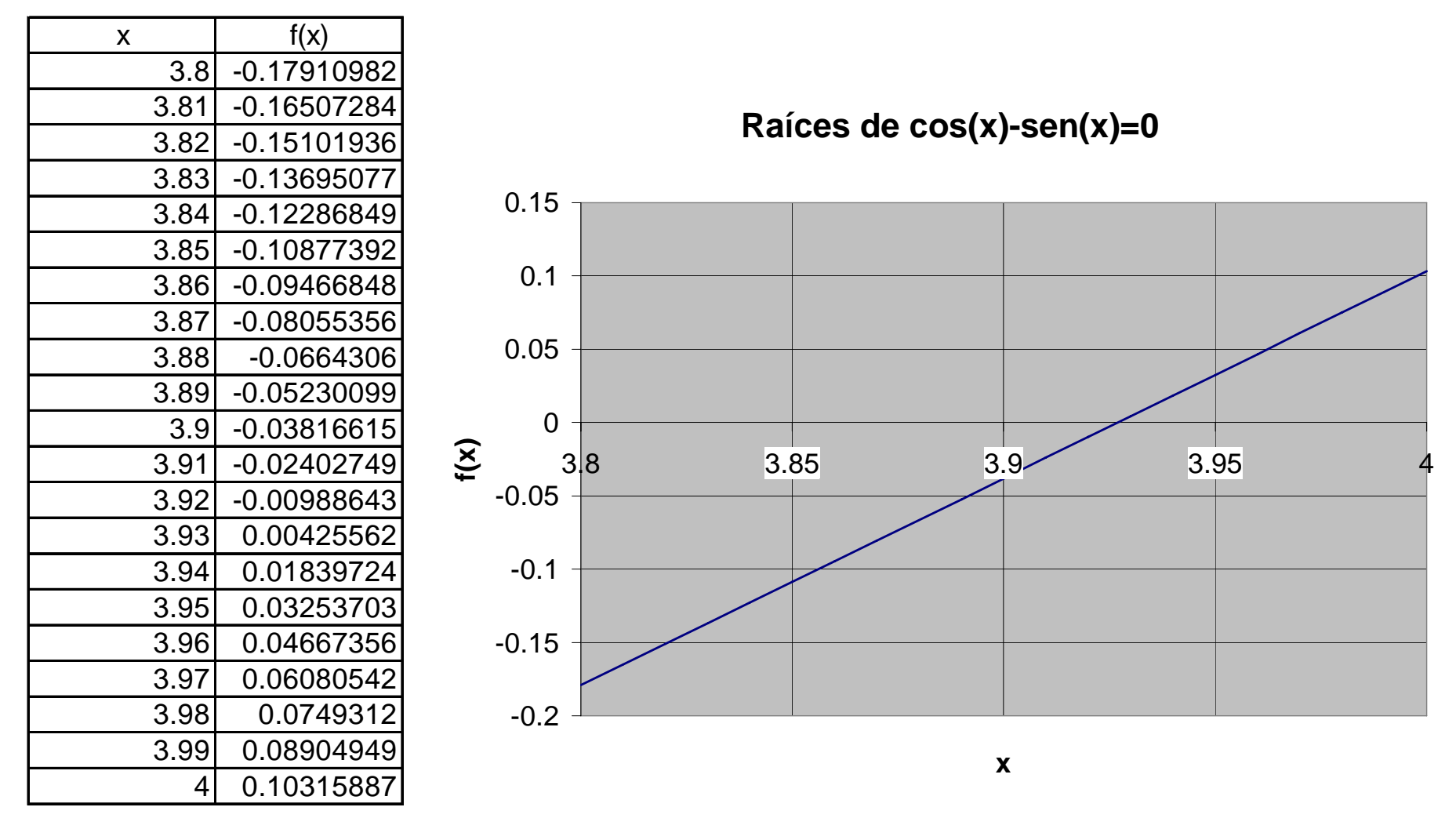

El proceso continua hasta que se "encuentra" la raíz.

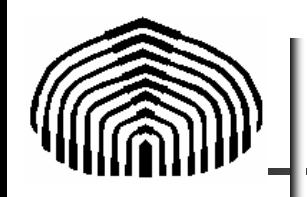

El método gráfico permite obtener fácilmente una primera aproximación a la raíz, sin embargo es muy poco preciso.

No obstante, permite hallar rápidamente un intervalo en el cual realizar la búsqueda.

Estos intervalos pueden ser utilizados por métodos cerrados, los cuales son capaces de encontrar la raíz, de manera mas eficiente.

Los métodos cerrados se basan en el teorema de Bolzano el cual se desarrolla a continuación.

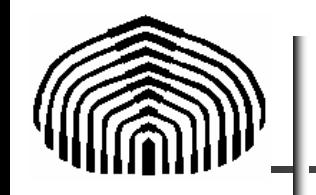

Teorema de Bolzano: dado un intervalo cerrado [a,b] y una función continua f(x), existe al menos una solución a la ecuación trascendente  $f(x)=0$  si  $f(a)*f(b) \le 0$ .

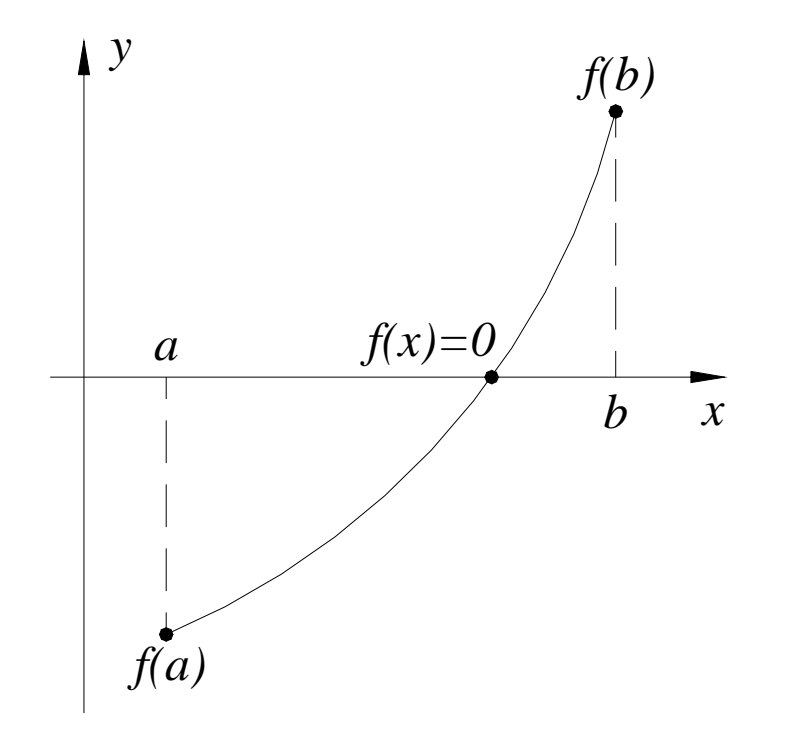

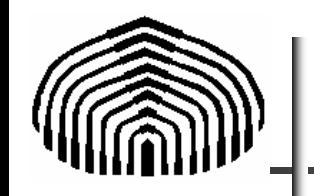

El teorema de Bolzano garantiza la existencia de una raíz si existe un cambio de signo en el intervalo [a,b], pero la antítesis es falsa, sino existe un cambio de signo, también puede existir una raíz en [a,b].

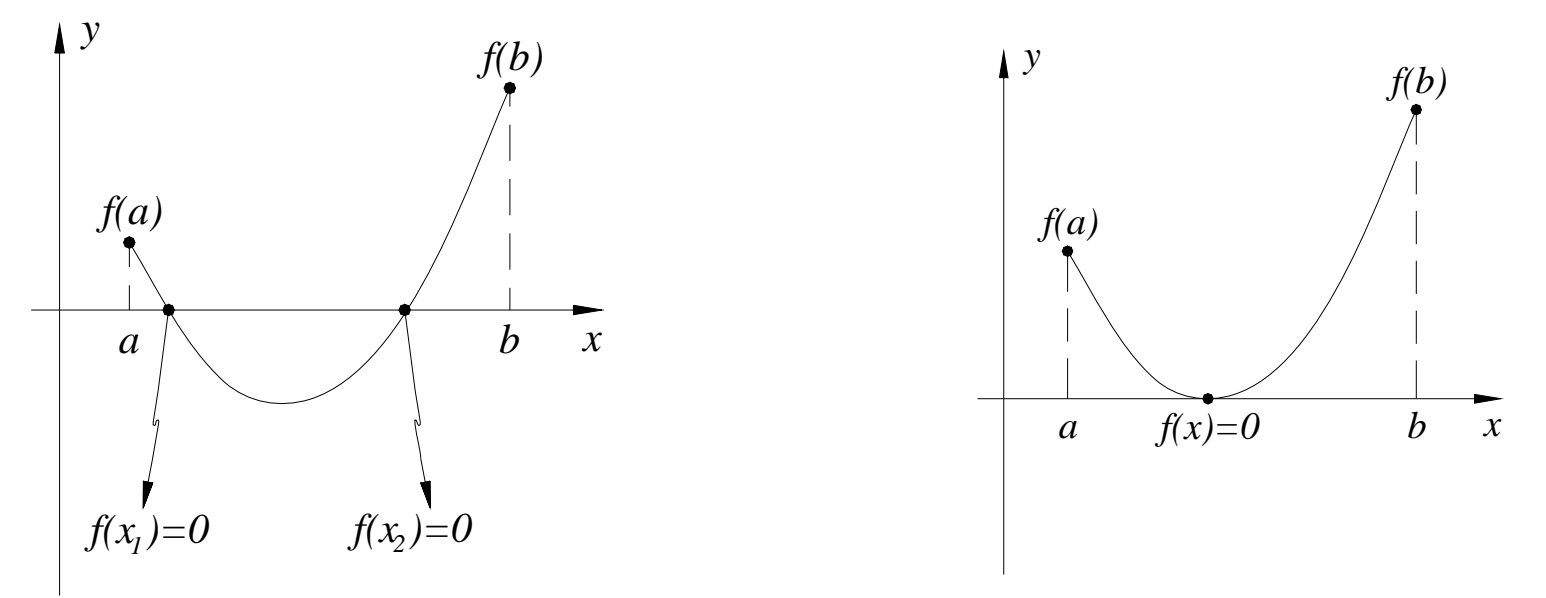

Los métodos numéricos que están basados en el teorema de Bolzano se denominan "métodos cerrados", ya que exigen como argumento un intervalo cerrado donde la función experimente un cambio de signo.

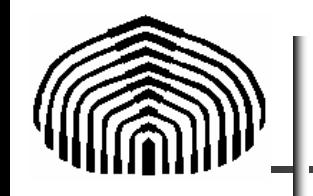

Suponga que una función continua f definida sobre el intervalo [a,b] es conocida, con f(a) y f(b) de signo opuesto.

Entonces según el teorema de Bolzano existe x en [a,b] tal que f(x)=0. Este método divide el intervalo cerrado inicial en dos mitades en cada paso, ubicando después a la mitad que contiene a *x*.

Esto significa que un estimado mejorado que se aproxima a la raíz viene dado por c tal que

$$
c = \frac{a+b}{2}
$$

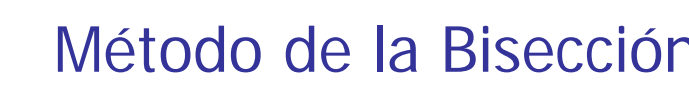

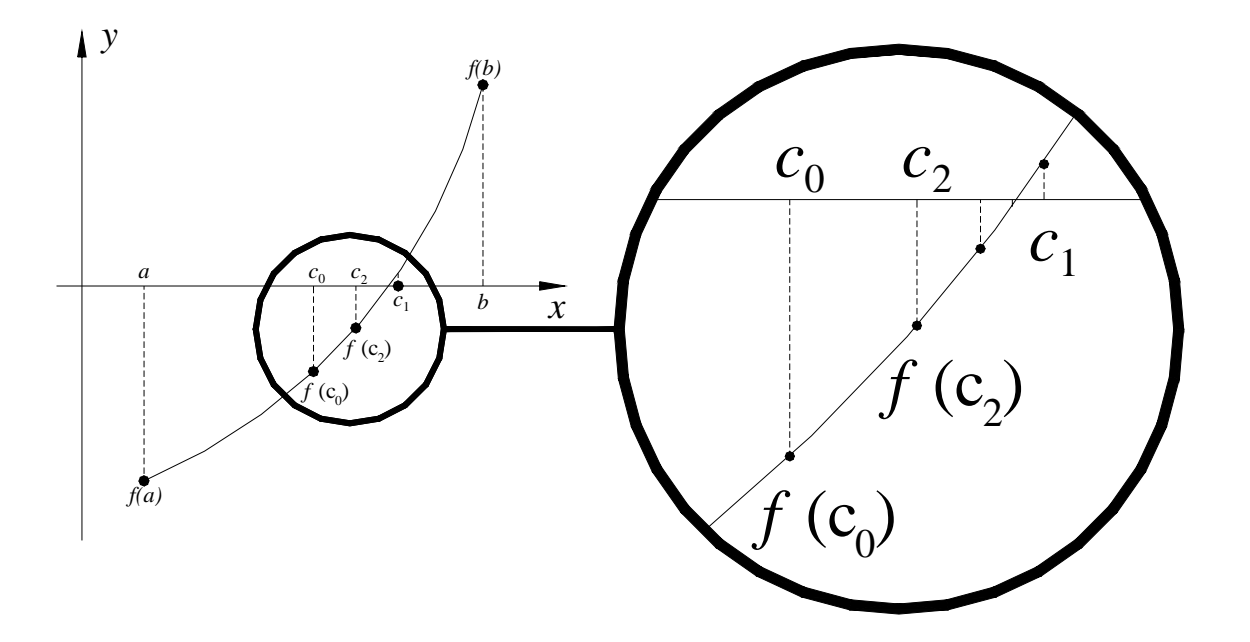

El algoritmo implementará este método introduciendo instrucciones como:

$$
\begin{array}{ll}\n\text{SI} & \text{f(a)} \ast \text{f(c)} < 0) \text{ b} = \text{c}; \\
\text{SINO} & \text{a} = \text{c};\n\end{array}
$$

- Luego el algoritmo continúa ejecutándose, dividiendo cada intervalo cerrado que contenga a la raíz en dos mitades y eligiendo aquella que satisface el teorema de Bolzano.
- ¿Cuándo debe detenerse este proceso iterativo?.
- Para responder esta interrogante y proponer un algoritmo completo para el método de la bisección, debe hacerse un breve paréntesis en esta discusión para tratar en detalle a los criterios de parada de los algoritmos para resolver ecuaciones no lineales.

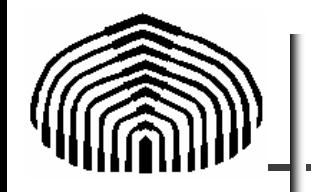

Los distintos criterios de parada se enumeran a continuación:

**–Error Local**: ε<sub>n+1</sub>=|x<sub>n+1</sub> -x<sub>n</sub>|, donde x <sub>n</sub> es la n-ésima aproximación a raíz x.

 $-\text{Desviación: } \delta_n = |f(x_n)|$ .

–**Número máximo de iteraciones** (NMax) o criterio de seguridad.

El *error local* compara los valores de iteraciones sucesivas, es decir mide la precisión del esquema iterativo.

Si el algoritmo esta convergiendo, esto es aproximándose a la solución, el error local debe disminuir enfatizando que existe una marcada tendencia a la repetición producto de la convergencia.

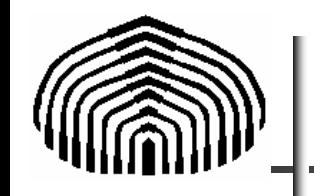

Sin embargo debe verificarse por otra vía que no existe un error sistemático, para ello debe emplearse a la desviación, esta mide directamente que tan alejada puede estar una aproximación a la raíz.

Finalmente, el *criterio de seguridad* o del número máximo de iteraciones acota el proceso iterativo restringiéndolo estrictamente a una cantidad definida de iteraciones, este criterio permite detener al algoritmo cuando se alcanza un limite de iteraciones permisibles.

Los dos primeros criterios tienen una tolerancia asociada, esta referencia al valor aceptable o razonable por debajo del cual puede considerarse que se ha alcanzado una solución que satisface las expectativas de un usuario del algoritmo.

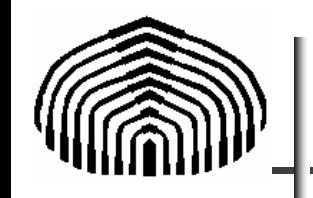

Estas tolerancias son constantes reales positivas denotadas en lo sucesivo, *tolerancia de error local* ε<sup>τοι</sup>, γ tolerancia de desviación, δ<sup>τοι</sup>.

El número máximo de iteraciones, NMax, es un numero natural mayor de cero.

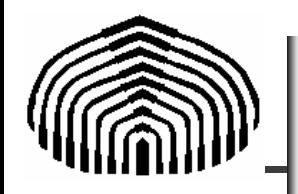

```
Entrada de datos: a, b, f(x), \varepsilon^{T=1}, \delta^{T=1}, N_{\text{max}}^{\text{M\'e}x}Salida de datos: aproximación de la raíz x o un mensaje del error.
//Verificar si se satisface el teorema de Bolzano
SI (f(a) * f(b) < 0)//Inicialización de variables
      n = 0:
      //Entrada en el bucle de cálculo
      HACER
             //Calcular la aproximación a la raíz
             c = (a + b)/2.0//Verificar en que mitad esta la raíz
             SI (f(a) * f(c) < 0) b = c; //x \in I[a, c]
                                     a = c; //x \in I[c, b]
             SINO
             //Incrementar el contador de control
            n = n + 1;
      MIENTRAS (((0.5 * |b - al > \bar{c}^{T=1}) O (|f(c)| > \bar{c}^{T=1})) Y (n < \bar{y}^{max}_{\text{max}});
      //Verificar si se encontró la solución
      SI (n \leq N)Imprimir c;
      SINO
             Imprimir "No se satisfacen las tolerancias...";
      FIN ST
SINO //Negación del Teorema de Bolzano
   Imprimir "No se satisface el teorema de Bolzano.";
FIN SI
```
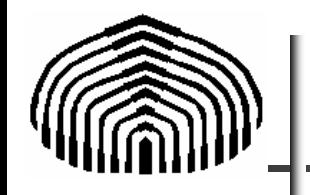

Resuélvase la siguiente ecuación trascendente empleando el método de la bisección, en el intervalo [0,1]. El error máximo permitido es de 0.0005

 $f(x) = 6x^3 - 5x^2 + 7x - 2 = 0$ 

Los resultados de la ejecución del algoritmo del método de la bisección se muestran en la tabla.

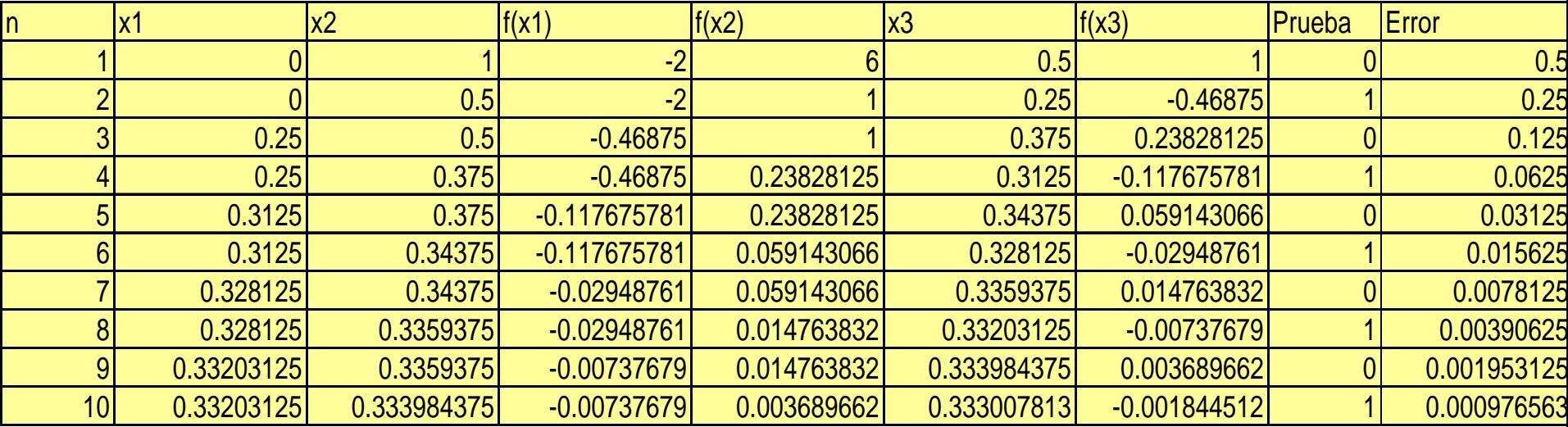

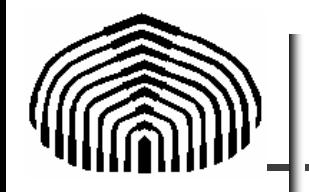

Una aproximación del error máximo cometido al utilizar el método de bisección es obtenido muy fácilmente al considerar que, inicialmente, el error máximo es dado por

$$
\varepsilon^{(1)} = \frac{(b-a)}{2} = \frac{(b-a)}{2^1}
$$

El error máximo luego de la primera iteración el error máximo es:

$$
\varepsilon^{(2)} = \frac{\frac{(b-a)}{2}}{2} = \frac{(b-a)}{2^2}
$$

Luego de n iteraciones el error máximo es dado por:

$$
\varepsilon^{(n)} = \frac{\frac{(b-a)}{2}}{2} = \frac{(b-a)}{2^n}
$$

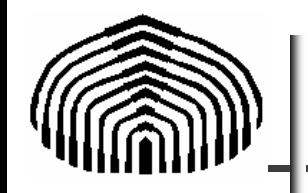

En consecuencia, aún cuando no se conoce la raíz exacta de la ecuación  $f(x)=0$ , es posible calcular fácilmente una cota para el error.

Además, podemos fácilmente estimar la cantidad de iteraciones necesarias para obtener la raíz con una cota de error dada ε a partir de:

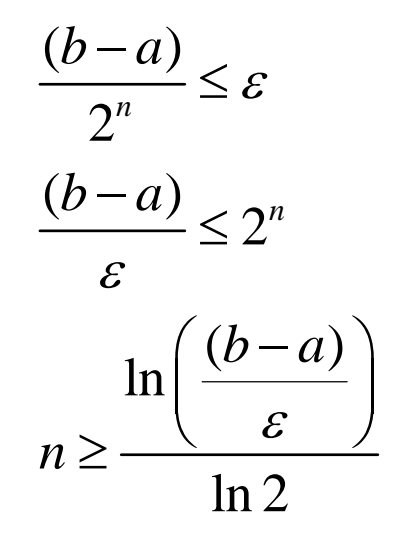

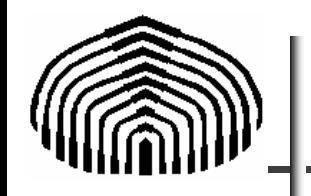

En nuestro ejemplo anterior, si se quisiera calcular, el número de iteraciones necesarias para hallar la raíz con un error máximo de 0.01 tendríamos

$$
n \ge \frac{\ln\left(\frac{(b-a)}{\varepsilon}\right)}{\ln 2} = \frac{\ln\left(\frac{(1-0)}{0.01}\right)}{\ln 2} = 6.64
$$

Luego, puesto que n es entero tendremos *n*=7

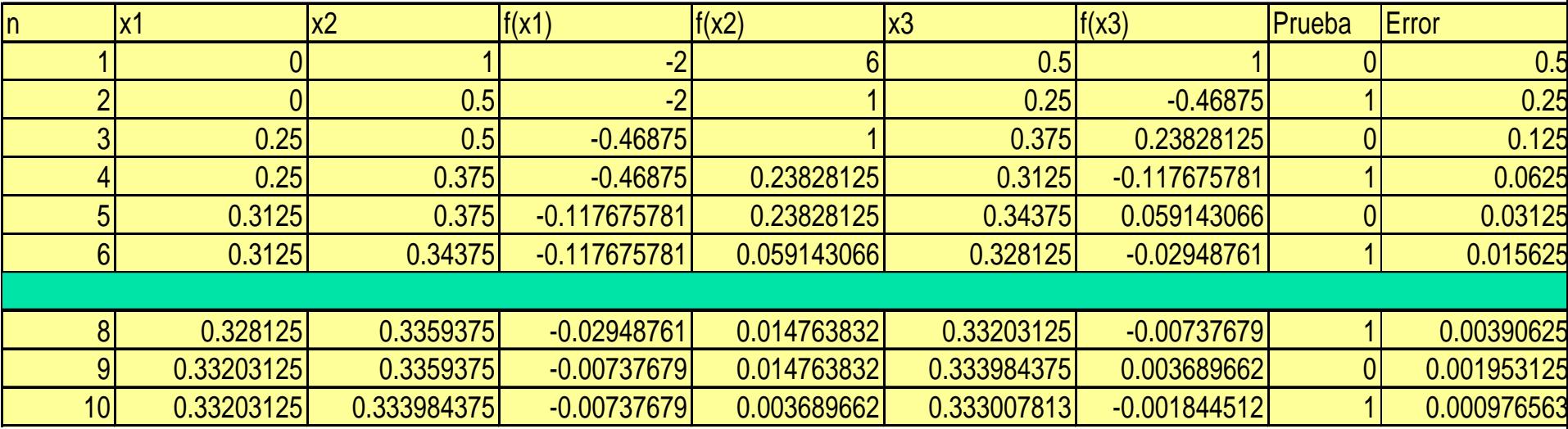

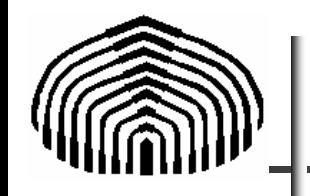

El método de la bisección es relativamente sencillo de implementar y el análisis de error es bastante obvio, sin embargo, no es muy eficiente.

Para la mayoría de las funciones podemos mejorar la tasa de convergencia a la raíz.

El método de la bisección se fundamenta en la división del intervalo [a,b] en mitades iguales, sin embargo, no se considera las magnitudes de las ordenadas f(a) y  $f(b)$ .

Por ejemplo, si f(a) es más cercana a cero que f(b), es más probable que la raíz esté más cercana de la abscisa *a* que de *b*.

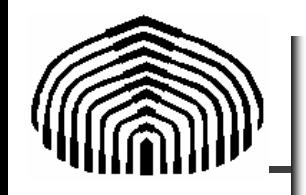

El método de la interpolación lineal consiste precisamente en unir dichos puntos con una línea recta, como se muestra en la figura.

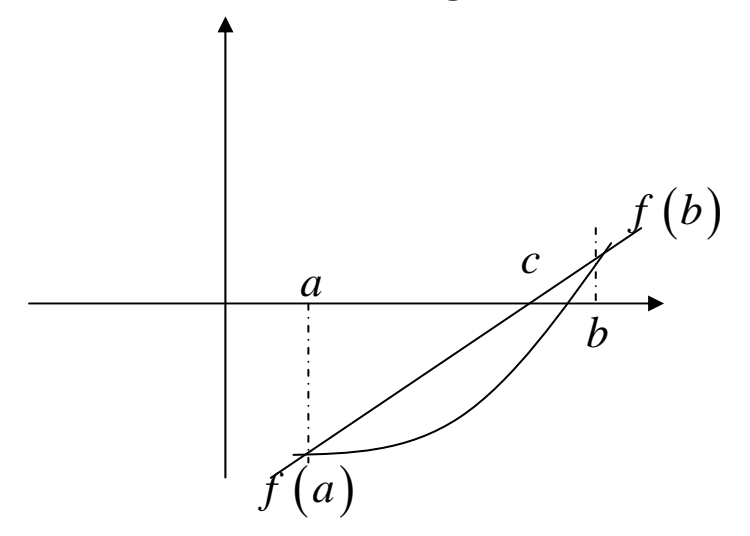

La intersección de ésta recta con el eje de las abscisas representa el estimado mejorado de la raíz, es decir:

$$
y - f(b) = \frac{f(b) - f(a)}{(b - a)} (x - b) \Big|_{\substack{y = 0 \\ x = c}} \Rightarrow c = b - \frac{f(b)}{f(b) - f(a)} (b - a)
$$

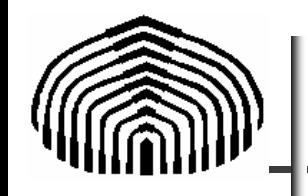

Luego de obtener este estimado, se evalúa la función en ese punto, f(c), verificando después cual intervalo satisface el teorema de Bolzano, análogamente al procedimiento descrito en el método de bisección:

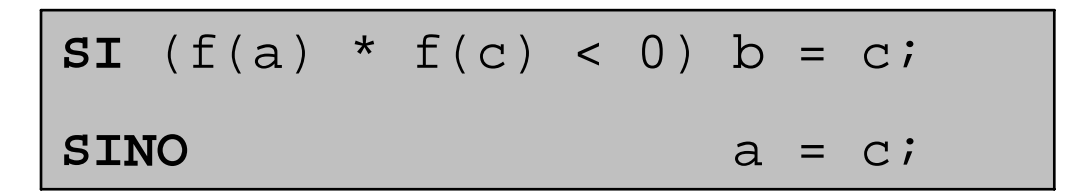

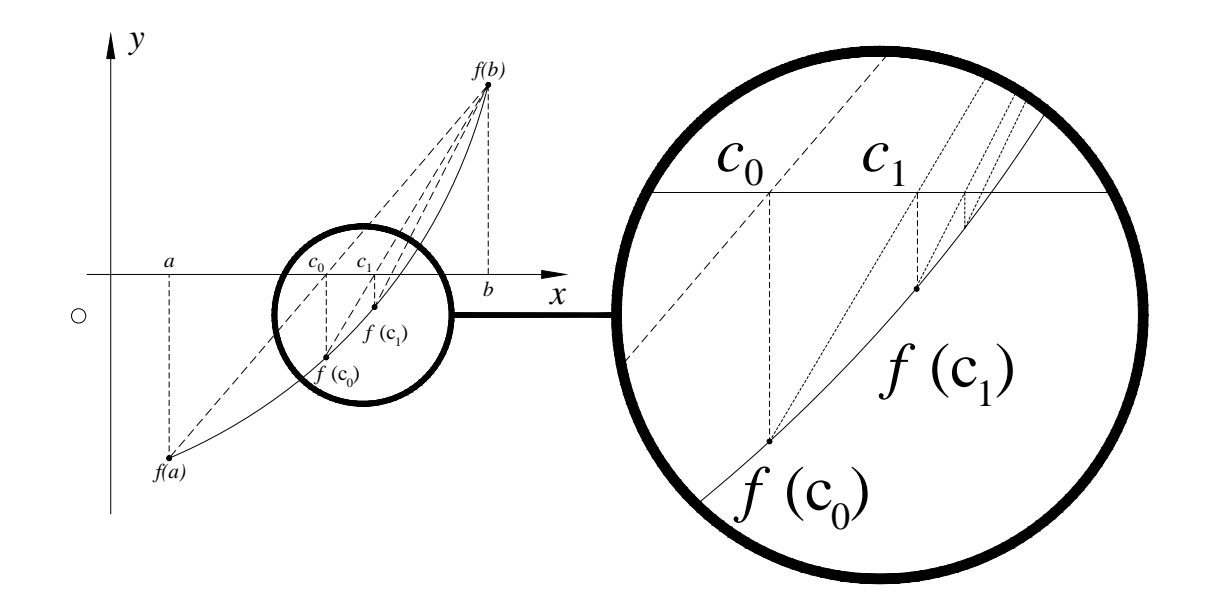

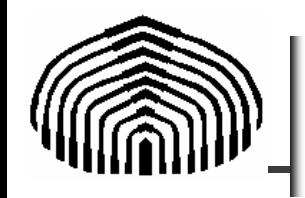

# Algoritmo del Método de Interpolación lineal

```
Entrada de datos: a, b, f(x), \epsilon^{Tol}, \delta^{Tol}, N^{Max}Salida de datos: aproximación de la raíz x o un mensaje del error.
//Almacenar los valores de ordenada en dos variables auxiliares
Fa = f(a). Fb = f(b):
//Verificar si se satisface el teorema de Bolzano
SI (Fa * Fb < 0)
      //Inicialización de variables
      n = 0, Cold = (a + b) / 2.0;
      //Entrada en el bucle de cálculo
      HACER
            //Calcular la aproximación a la raíz
            c = b - (Fb * (b - a)) / (Fb - Fa), Fc = f(c);
            //Verificar en que mitad esta la raíz
            SI (Fa * Fc < 0) b = c, Fb = Fc; //x e I[a, c]
                          a = c, Fa = Fc; //x \in I[c, b]SINO
            //Calcular el error local
            ErrorL = |c - Cold|;
            //Incrementar el contador de control y actualizar a Cold
            n = n + 1, Cold = c;
      MIENTRAS (((ErrorL > z^{Tol}) O (|Fcl > \delta^{Tol})) Y (n < N^{Max});
      //Verificar si se encontró la solución
      SI (n < N^{MAX})
            Imprimir c;
      SINO
            Imprimir "No se satisfacen las tolerancias...";
      FIN SI
SINO //Negación del Teorema de Bolzano
   Imprimir "No se satisface el teorema de Bolzano.";
```
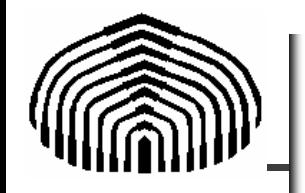

Resuélvase la siguiente ecuación empleando el método de interpolación lineal. Busque la raíz en el intervalo [0;1.3]

$$
f\left(x\right) = x^{10} - 1 = 0
$$

Los resultados de la ejecución del algoritmo del método de interpolación lineal se muestran en la tabla

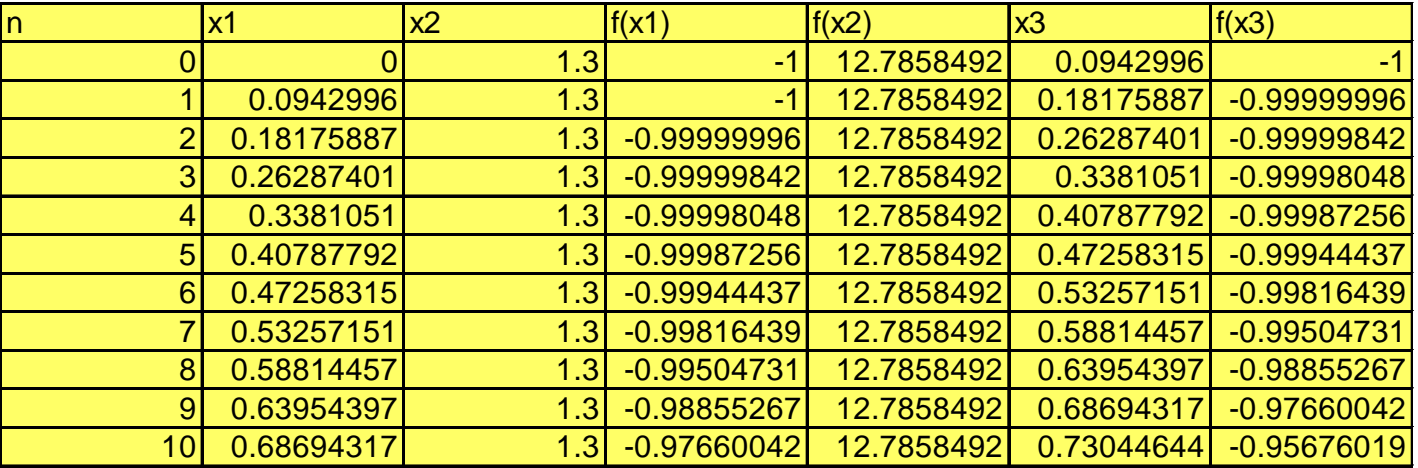

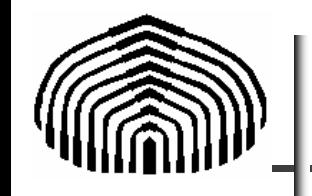

## Ejemplo del método de Interpolación lineal

### Gráficamente

$$
f\left(x\right) = x^{10} - 1 = 0
$$

#### **Interpolación lineal**

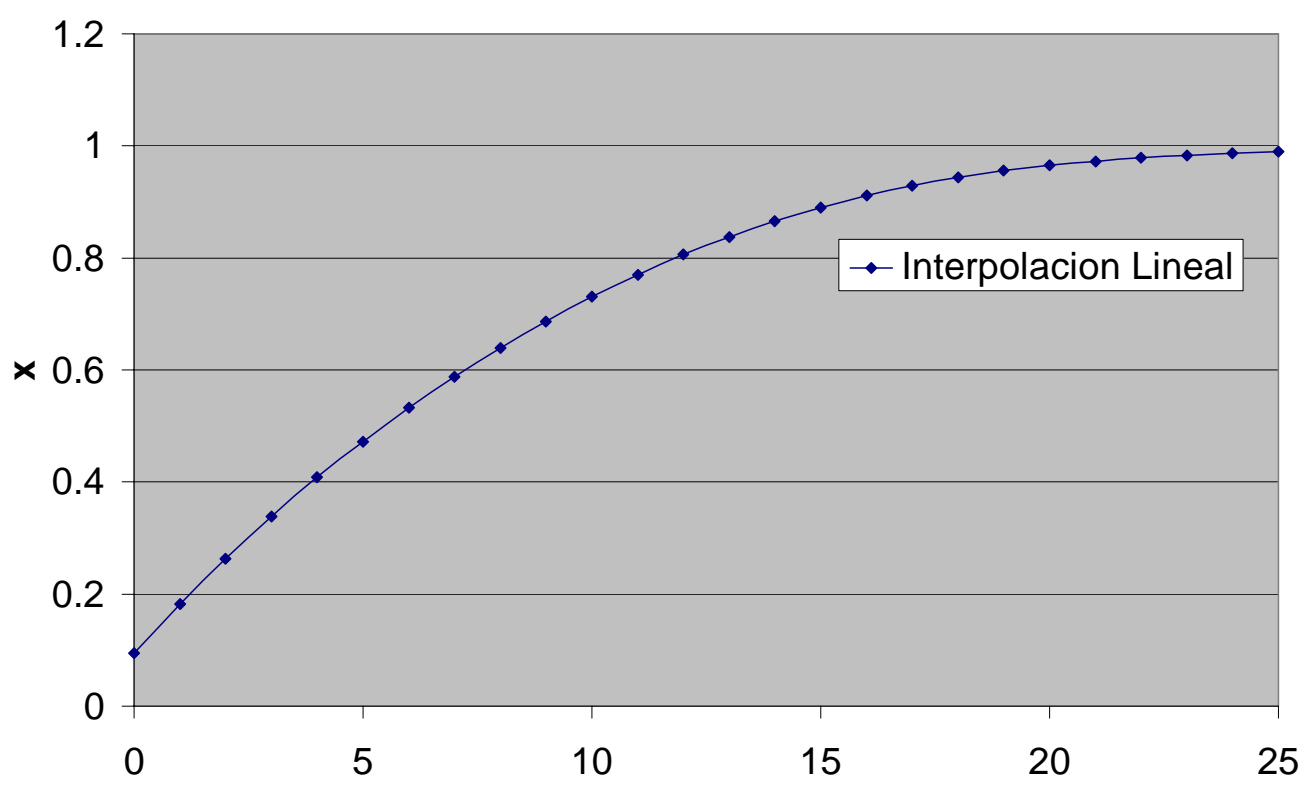

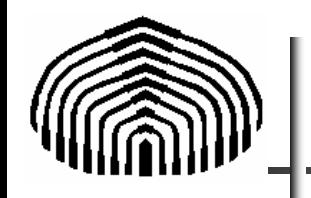

# Convergencia unilateral

El ejemplo resuelto en clase destaca una seria falla del método de la interpolación lineal, el criterio de aproximación a la raíz es unilateral.

Si la función tiene una curvatura significativa entre *a* y b, esto puede perjudicar a la tasa de convergencia a la raíz.

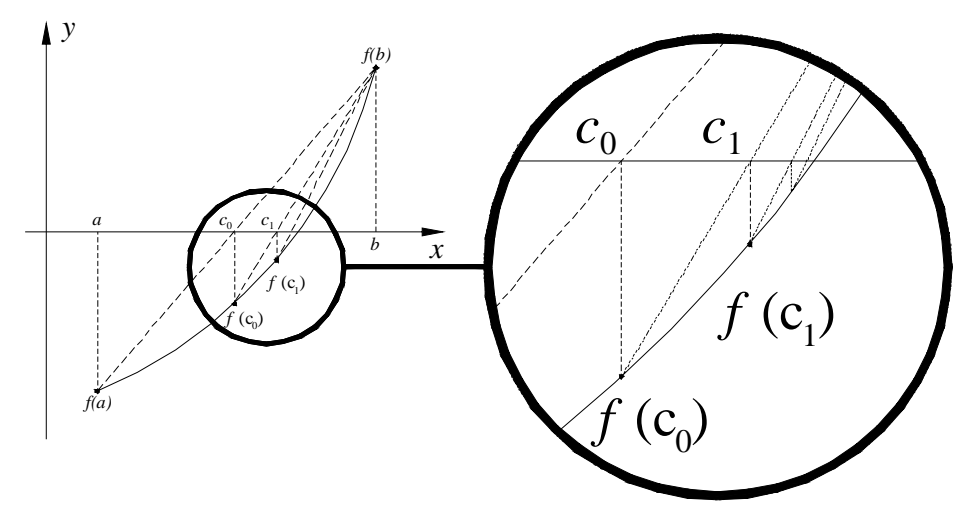

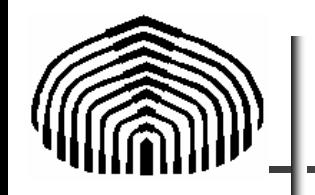

# **Método de la interpolación lineal modificada:**

Un remedio para la convergencia unilateral consiste en reemplazar el valor de f(x) y de la posición final estancada por f(x)/2 .

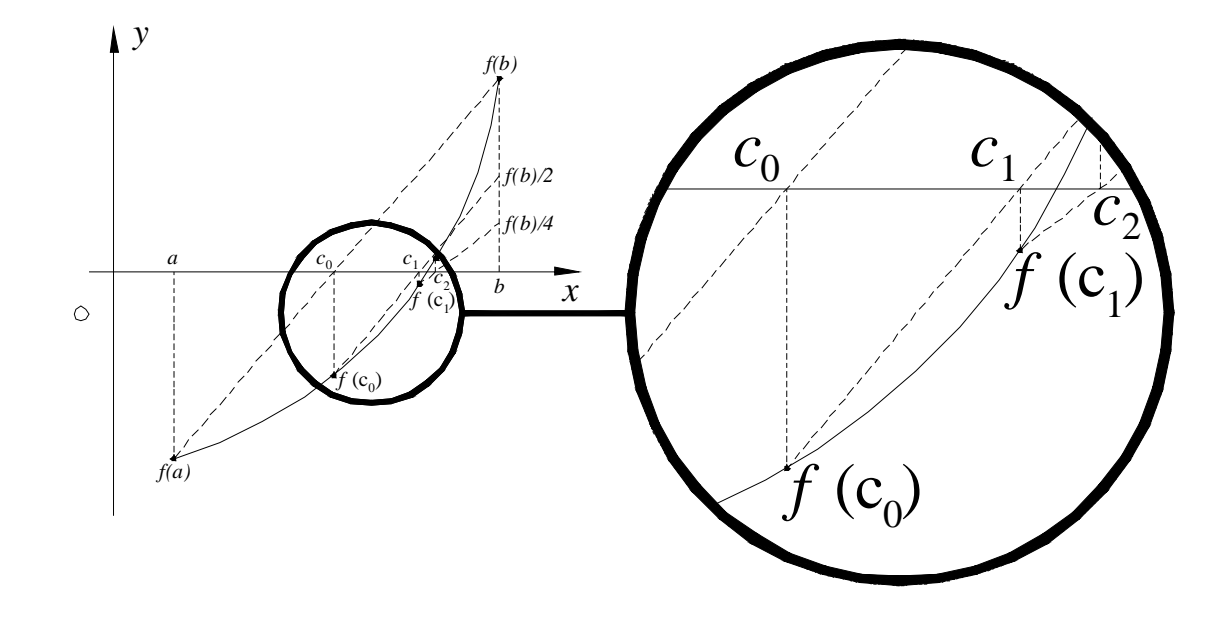

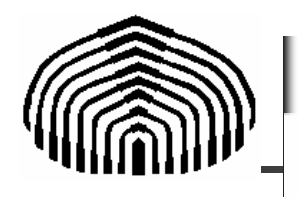

# Método de Interpolación lineal modificada

Salida de datos: Aproximaciones a la raíz x o mensaje de error.

//Verificar si se satisface el teorema de Bolzano.

 $\sin(f(a) \cdot f(b) < 0)$ 

//Inicialización:

$$
n=0 \ , \ c_{OLD}=\left(\frac{a+b}{2}\right) \ , \quad Fa=f(a) \ , \quad Fb=f(b) \ , \quad SAVE=f(a) \ ;
$$

Hacer

$$
c = b - f(b) \frac{Fb \cdot (b - a)}{Fb - Fa} , \quad Fc = f(c) ;
$$
  
\n// Calcular el error local  
\n
$$
ErrorL = |c - c_{OLD}| ;
$$
  
\n// Verification Bolzano  
\nSi  $(Fa \cdot Fc < 0)$  //  $x \in I = [a, c]$   
\n $b = c$ ,  $Fb = Fc ;$   
\nSi  $(Fc \cdot \mathbb{S}AVE > 0)$   $Fa = \frac{Fa}{2} ;$   
\nSino  $\quad \text{//} \quad x \in I = [c, b]$   
\n $a = c$ ,  $Fa = Fc ;$   
\nSi  $(Fc \cdot \mathbb{S}AVE > 0)$   $Fb = \frac{Fb}{2} ;$   
\nFin Si

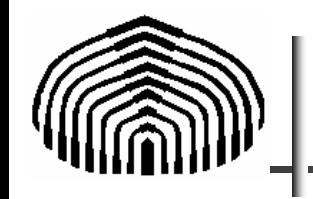

# Continuación...

// Incrementar el contador y almacenar estimando // Incrementar el contador y almacenar estimand<br>  $n = n + 1$ ,  $c_{OLD} = c$ ,  $SAVE = Fc$ ;<br>
Mientras (((ErrorL >  $E^{fol}$ )o ((f(c)) >  $\delta^{fol}$ )) y (n < n<sup>máx</sup>))<br>
//Verificar si se obtuvo la solución //Verificar si se obtuvo la solución Si  $(n < n^{\text{max}})$  Imprimir 'c'; Imprimir "No se Satisface las tolerancias"; **Sino** Sino Imprimir "no se satisface el teorema de Bolzano"; Imprimir "Especifique otro intervalo"; Fin Si

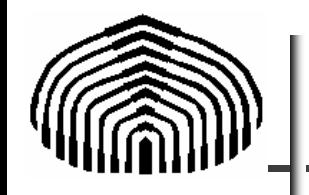

Resuélvase la siguiente ecuación trascendente empleando el método de interpolación lineal modificado. Busque la raíz en el intervalo [0;1.3]

 $f(x) = x^{10} - 1 = 0$ 

Los resultados de la ejecución del algoritmo del método de interpolación lineal modificada se muestran en la tabla

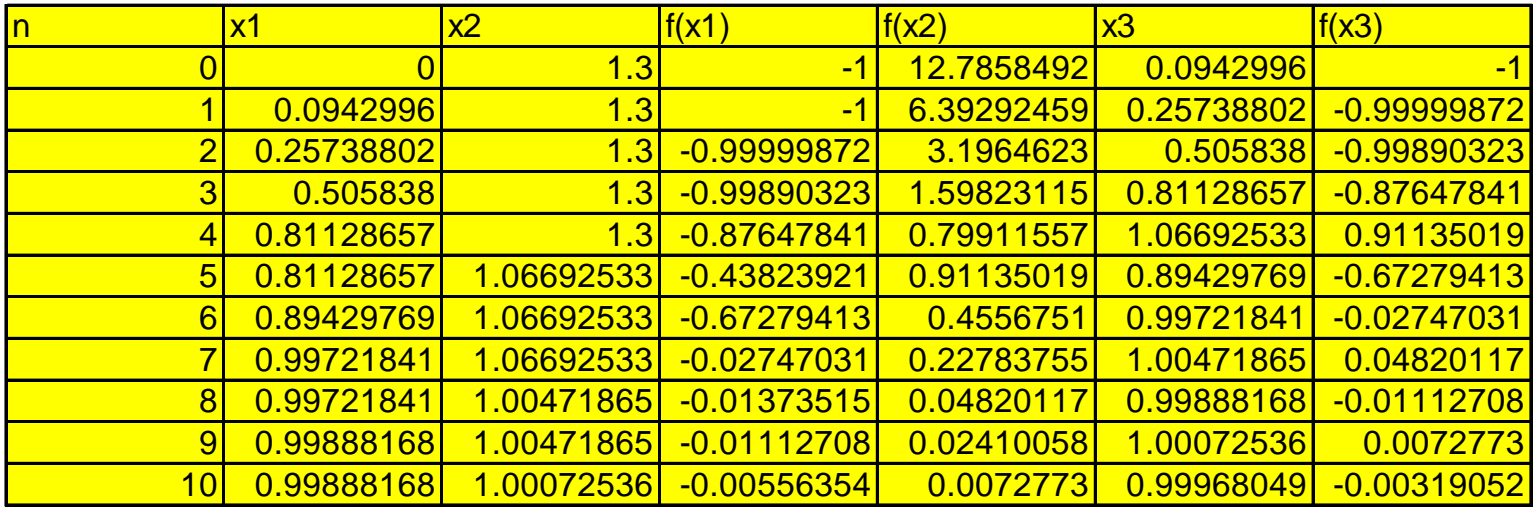

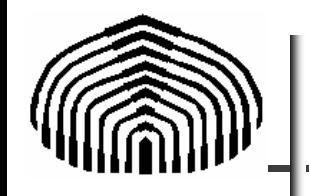

La siguiente gráfica presenta la comparación entre ambos métodos

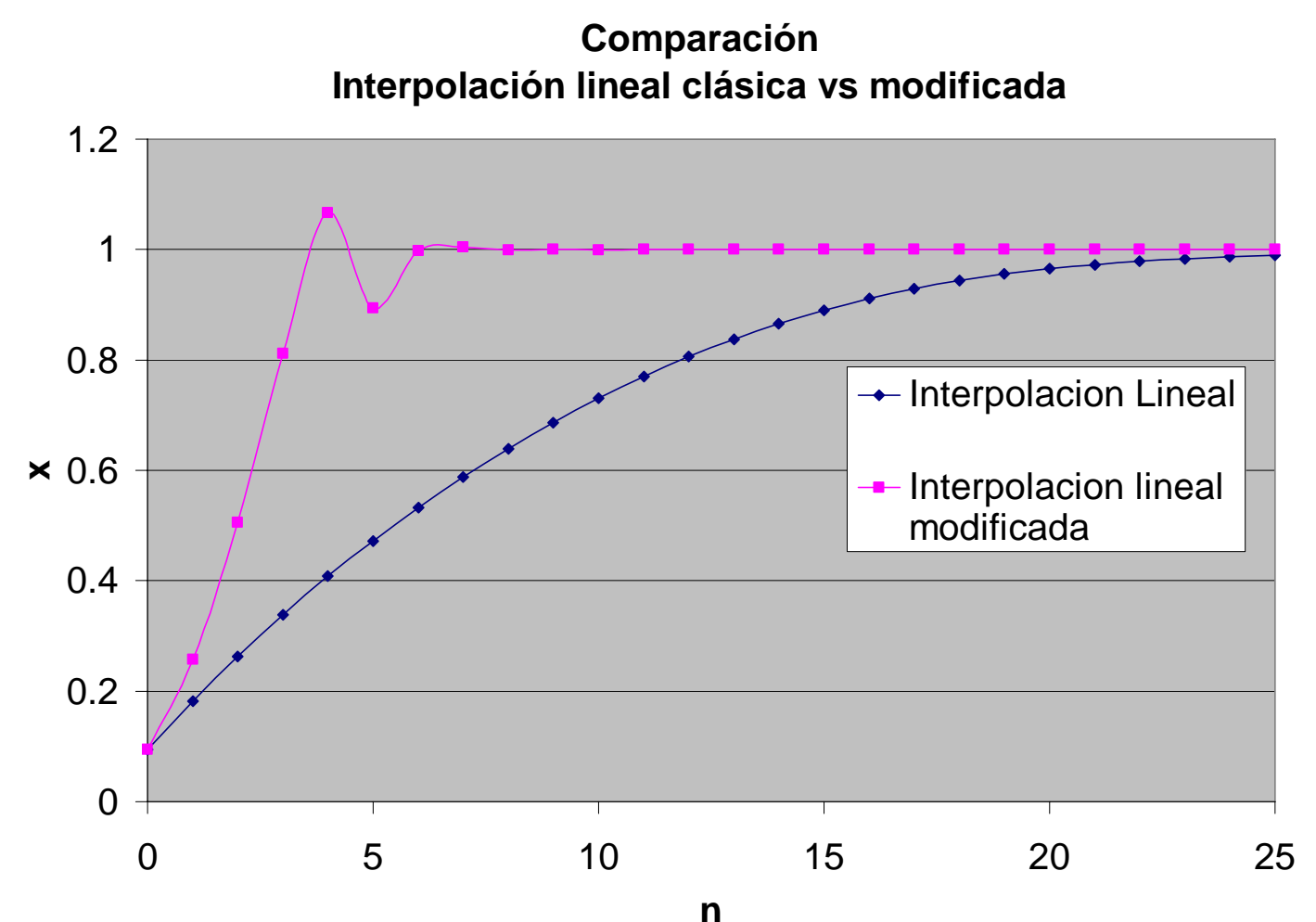

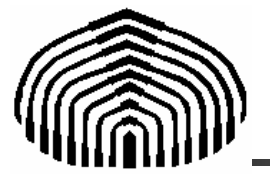

# MATLAB: funciones (1)

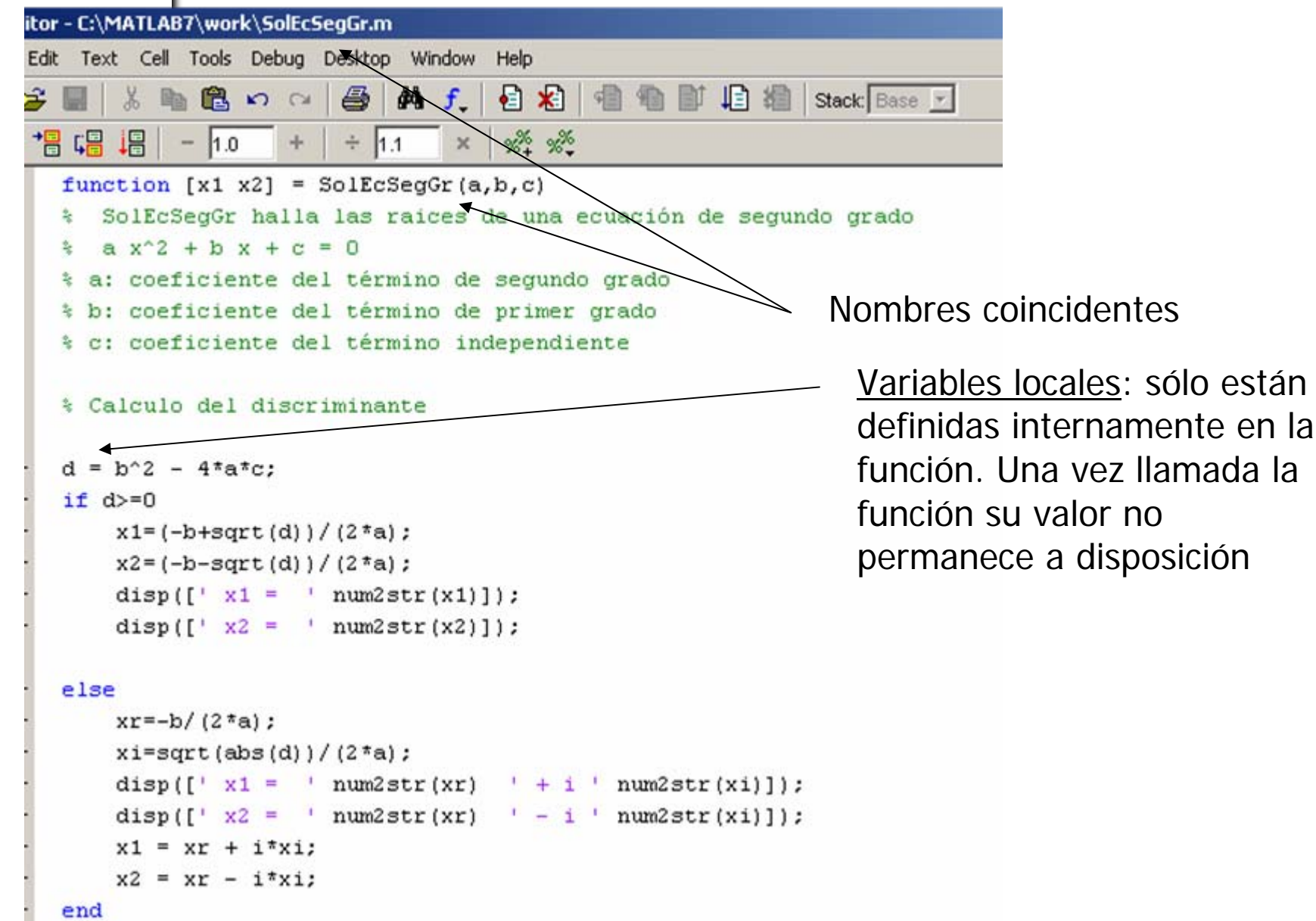

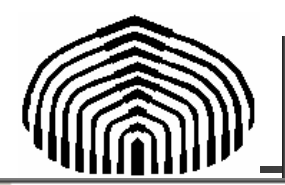

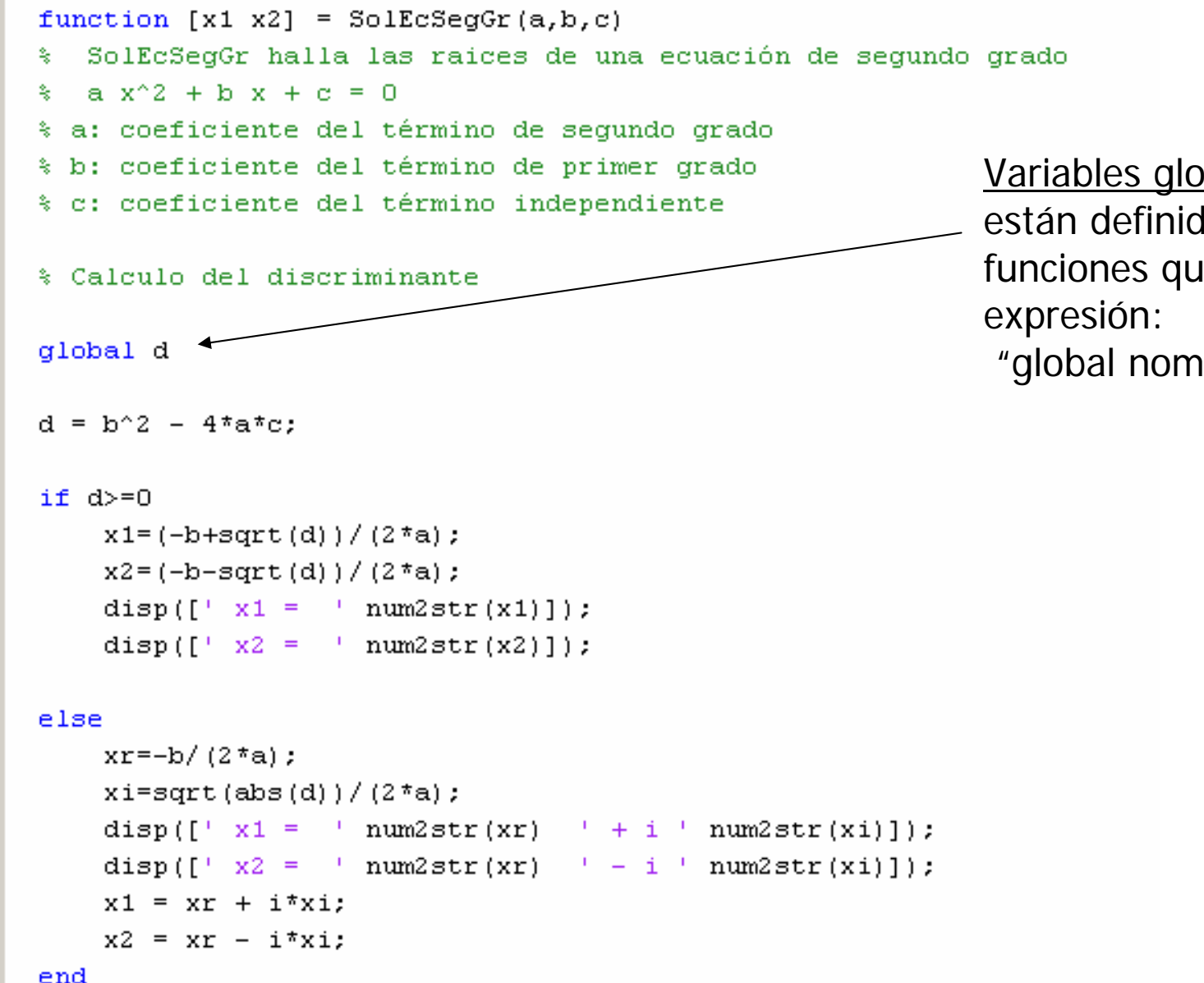

Variables globales: sólo están definidas en todas las funciones que contengan la

"global nombre\_variable"
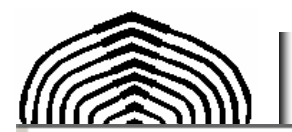

## MATLAB: funciones (3)

```
function [c, n] = biseccion 2(a,b,e tol,delta tol,n max iter)
% Biseccion halla una raíz de una ecuación no lineal f(x)=0
% en el intervalo [a,b] basado en el método de bisección
                   Extremo inferior del intervalo de búsqueda
2a +Extremo superior del intervalo de búsqueda
\pm h :
                   Tolerancia permitida para el error local
% e tol :
% delta tol :
              Desviación permitida para la función
% n max iter :
               Número máximo de iteraciones
func = inline('6*x^3 - 5*x^2 + 7*x - 2');
f a = func(a);
f b = func(b);
% Verificar si se satisface el teorema de Bolzano
if f a*f b < 0% Inicialización de variables
    n = 0% calcular la primera aproximación a la raíz
                                                              Funciones muy simples: inline.
   c = (a+b)/2;\frac{1}{2} f c = 6*c^3 - 5*c^2 + 7*c -2;
   f c = func(c);% Entrada en el bucle de cálculo
                                                              Otras funciones mas complejas: 
   while ((0.5*abs(b-a))\geq 0.1) (abs(f c) >delta tol)) \zeta(n < n)g = inline('sin(alpha*x)','x','alpha')
      % calcular la aproximación a la raíz y evaluación de f(
      c = (a+b)/2;
      f c = func(c);
       % verificar en que mitad esta la raíz
       if f a<sup>*</sup>f c < 0b=c;
                     % x está en [a,c]
           f b = f c; * Asignación del valor de f(c) a f(b)
```
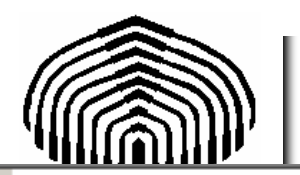

# MATLAB: Escogiendo entre múltiples opciones

% Programa test case

% Presenta estructuras para seleccionar opciones

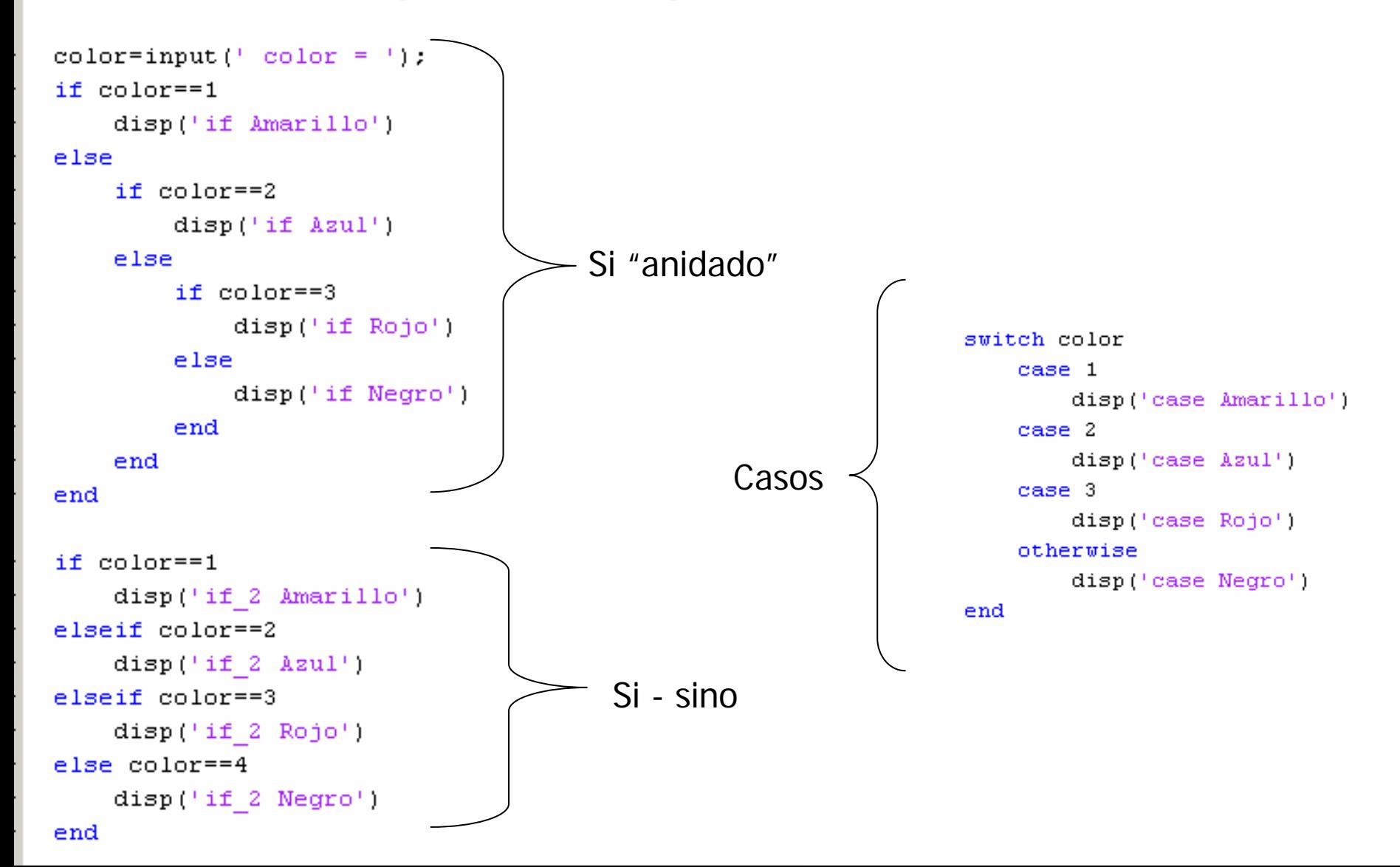

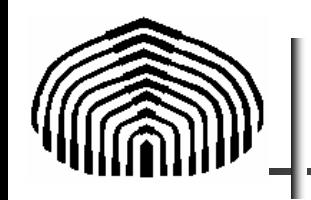

No cumplen necesariamente con el teorema de Bolzano.

**Ventajas**: tasa de convergencia mayor (más veloces).

**Desventajas**: no hay garantía de convergencia (muy importante el criterio de parada por seguridad).

### Método de la Secante

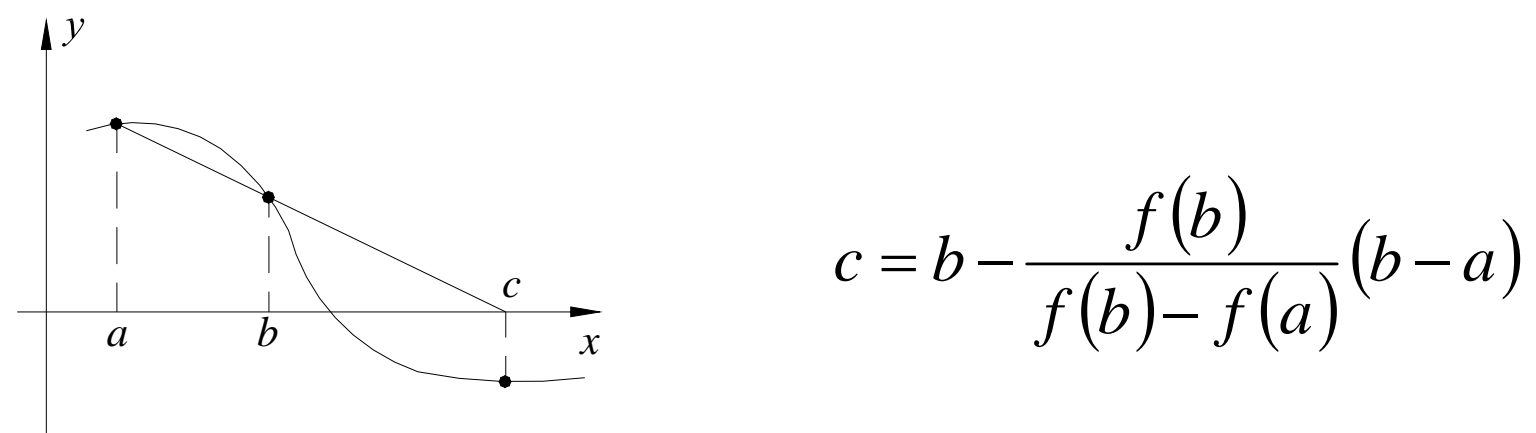

Luego se debe actualizar la información

$$
a=b\quad,\ b=c\quad;
$$

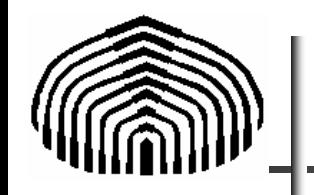

Métodos Abiertos

# Método de Newton-Raphson:

Si se desarrolla una función f(x) en serie de Taylor hasta orden 1 en torno a un valor dado x tenemos

$$
f(x) = f(\overline{x}) + f'(\overline{x})(x - \overline{x}) + O(x - \overline{x})^{2}
$$

Si x esta cerca de la raíz de f(x) entonces

$$
0 \approx f\left(\overline{x}\right) + f'\left(\overline{x}\right)\left(x - \overline{x}\right)
$$

Entonces

$$
x \cong \overline{x} - \frac{f(\overline{x})}{f'(\overline{x})}
$$

y un proceso iterativo puede ser llevado a cabo como

$$
x_{n+1} = x_n - \frac{f(x_n)}{f'(x_n)}
$$

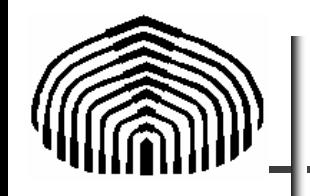

El algoritmo de Newton se usa ampliamente debido a que en la proximidad de la raíz, converge más rápidamente que los otros métodos vistos.

La derivada puede calcularse numéricamente a partir de

$$
f'(x) \cong \frac{f(x+h) - f(x)}{h}; h < 1
$$

en cuyo caso

$$
x_{n+1} = x_n - \frac{h \cdot f\left(x_n\right)}{f\left(x_n + h\right) - f\left(x_n\right)}
$$

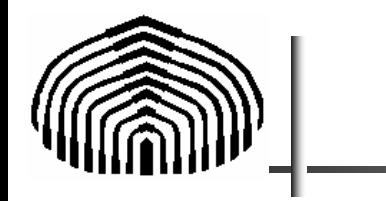

## Algoritmo método de Newton-Raphson

Entrada de datos  $x_0, f(x), f'(x), \varepsilon^{Dil}$   $\delta^{Dil}$   $n^{\max}$ 

Salida de datos: aproximación a x o mensaje de error.

// Inicialización

$$
n=0, \quad c_{OLD}=x_0\,;
$$

// Bucle de cálculo

Hacer

$$
x_0 = x_0 - \frac{f(x_0)}{f'(x_0)};
$$
  
\n
$$
ErrorL = |x_0 - c_{OLD}|;
$$
  
\n
$$
n = n + 1, c_{OLD} = x_0;
$$
  
\nMinertas  $\left(\left(\frac{ErrorL}{ErrorL} > \varepsilon^{Tot}\right) \circ \left(\frac{f(x_0)}{f(x_0)} > \delta^{Tot}\right)\right) y \left(n < n^{\text{max}}\right)$   
\n $\frac{f'(x_0)}{f'(x_0)} \circ \left(\frac{f(x_0)}{f(x_0)} > \delta^{Tot}\right) y \left(n < n^{\text{max}}\right)$   
\n $\frac{f'(x_0)}{f'(x_0)} \circ \frac{f'(x_0)}{f'(x_0)} \circ \frac{f'(x_0)}{f'(x_0)}$ 

Fin Si

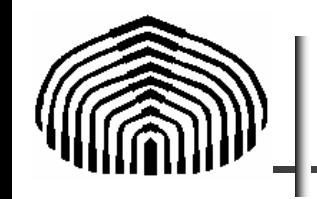

Ejemplo. Determine la raíz de la ecuación trascendente

 $f(x) = x^3 + x^2 - 3x - 3 = 0$ 

Determine la raíz en los alrededores de 0.5

$$
x_{n+1} = x_n - \frac{f(x_n)}{f'(x_n)}
$$

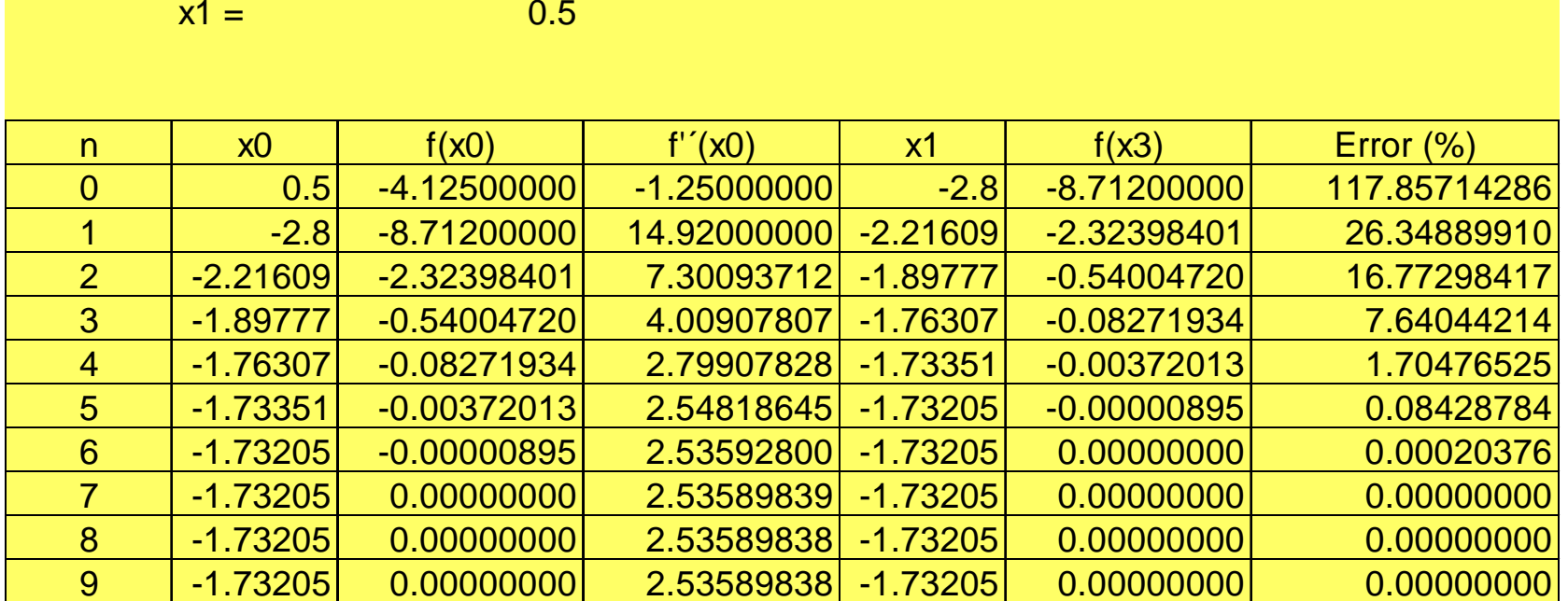

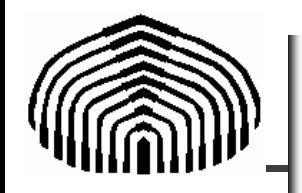

El método de Newton-Raphson parte del desarrollo en serie de cualquier función f(x)

$$
f(x+\Delta x) = f(x) + f'(x)\Delta x + f''(x)\frac{\Delta x^2}{2!} + O(\Delta x^3)
$$
 (NR-1)

Si consideramos en el proceso iterativo las aproximaciones x<sub>i</sub> y x<sub>i+1</sub> podemos escribir

$$
x_{i+1} = x_i + \Delta x
$$
  
\n
$$
f(x_{i+1}) = f(x_i) + f'(x_i)(x_{i+1} - x_i) + f''(x_i) \frac{(x_{i+1} - x_i)^2}{2!} + O(\Delta x^3)
$$
 (NR-2)

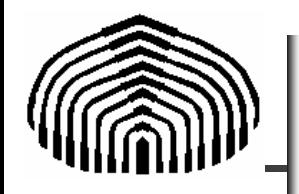

El método de Newton-Raphson se obtiene al escribir  $f(x_i) = f(x_{i+1}) \approx f(x_i) + f'(x_i) (x_{i+1} - x_i)$ (NR-3)

y al suponer que x<sub>i+1</sub> es la raíz llegamos a

$$
0 \approx f(x_i) + f'(x_i)(x_{i+1} - x_i)
$$
  

$$
x_{i+1} = x_i - \frac{f(x_i)}{f'(x_i)}
$$
 (NR-4)

Para obtener un estimado del error que se comete con esta aproximación, tenemos que del teorema del residuo, podemos escribir que existe  $\xi$  en [x $_{\mathsf{i}}$ , x $_{\mathsf{i+1}}$  ] tal que

$$
f(x_{i+1}) = f(x_i) + f'(x_i)(x_{i+1} - x_i) + f''(x_i) \frac{(x_{i+1} - x_i)^2}{2!} + \dots + f^{(n)}(\xi) \frac{(x_{i+1} - x_i)^n}{n!}
$$

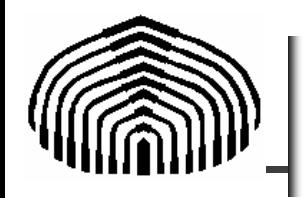

Luego, podemos escribir, hasta orden 2

$$
f(x_{i+1}) = f(x_i) + f'(x_i)(x_{i+1} - x_i) + f''(\xi) \frac{(x_{i+1} - x_i)^2}{2!}
$$
 (NR-5)

Si x<sub>i+1</sub> es la raíz x<sub>r</sub> tendremos en (NR-5)

$$
0 = f(x_i) + f'(x_i)(x_i - x_i) + f''(\xi) \frac{(x_i - x_i)^2}{2!}
$$
 (NR-6)

Luego, si escribimos el error verdadero en el paso i como

$$
E_i = E_{t,i} = x_r - x_i
$$

tendremos

$$
0 = f(x_i) + f'(x_i)(x_{i+1} - x_i) = f(x_i) + f'(x_i)(-x_i + x_i + x_{i+1} - x_i)
$$
  
\n
$$
0 = f(x_i) + f'(x_i)[-x_i + x_{i+1} + x_i - x_i] = f(x_i) + f'(x_i)[E_{t,i} - E_{t,i+1}] \quad (NR-7)
$$

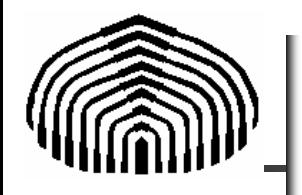

Restándole (NR-7) a (NR-6) obtenemos  $(x_i) + f'(x_i)(x_i - x_i) + f''(\xi) \frac{(x_i - x_i)^2}{2!} - \left\{f(x_i) + f'(x_i)[E_{t,i} - E_{t,i+1}]\right\}$  $0 = f(x_i) + f'(x_i)(x_i - x_i) + f''(\xi) \frac{(f - f'(x_i))}{2!} - \frac{f(x_i)}{2!} + f'(x_i) \left[ E_{t,i} - E_{t,i+1} \right]$  $f'(x_i)(x_i-x_i)+f''(\xi)\frac{(x_i-x_i)}{2!}-\left\{f(x_i)+f'(x_i)\right\}E_{t,i}-E_{t,i}$  $f(x_i) + f'(x_i)(x_i - x_i) + f''(\xi) \frac{(x_i - x_i)}{2!} - \left\{f(x_i) + f'(x_i) \right\} E_{t,i} - E_{t,i+1}$  $= f(x_i) + f'(x_i)(x_i - x_i) + f''(\xi) \frac{(x_i - x_i)}{2!} - \left\{ f(x_i) + f'(x_i) \left[ E_{t,i} - E_{t,i+1} \right] \right\}$ 

Simplificando e introduciendo la definición del error verdadero

$$
0 = f'(x_i)(E_{t,i}) + f''(\xi)\frac{(E_{t,i})^2}{2!} - f'(x_i)[E_{t,i} - E_{t,i+1}]
$$
  

$$
0 = f''(\xi)\frac{(E_{t,i})^2}{2!} + f'(x_i)E_{t,i+1}
$$

Despejando

$$
E_{t,i+1} = -\frac{f''(\xi)}{2f'(x_i)} (E_{t,i})^2
$$
 (NR-8)

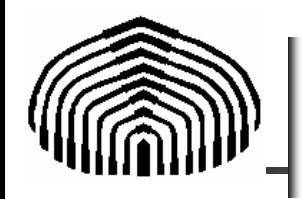

Si hay convergencia entonces

*i <sup>r</sup> r* $x \rightarrow x$  $\xi \rightarrow x$  $\left\{ \begin{matrix} x_i \\ y_i \end{matrix} \right.$  $\xi \rightarrow$ 

Luego, en (NR-8)

$$
E_{t,i+1} = -\frac{f''(x_r)}{2f'(x_r)} (E_{t,i})^2
$$
 (NR-9)

Luego, la convergencia es cuadrática, esto es, el error disminuye proporcionalmente con el cuadrado del error cometido en la iteración anterior.

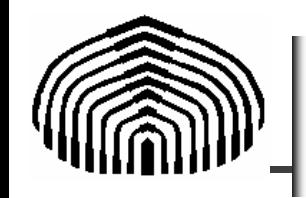

### Casos críticos para método de Newton-Raphson

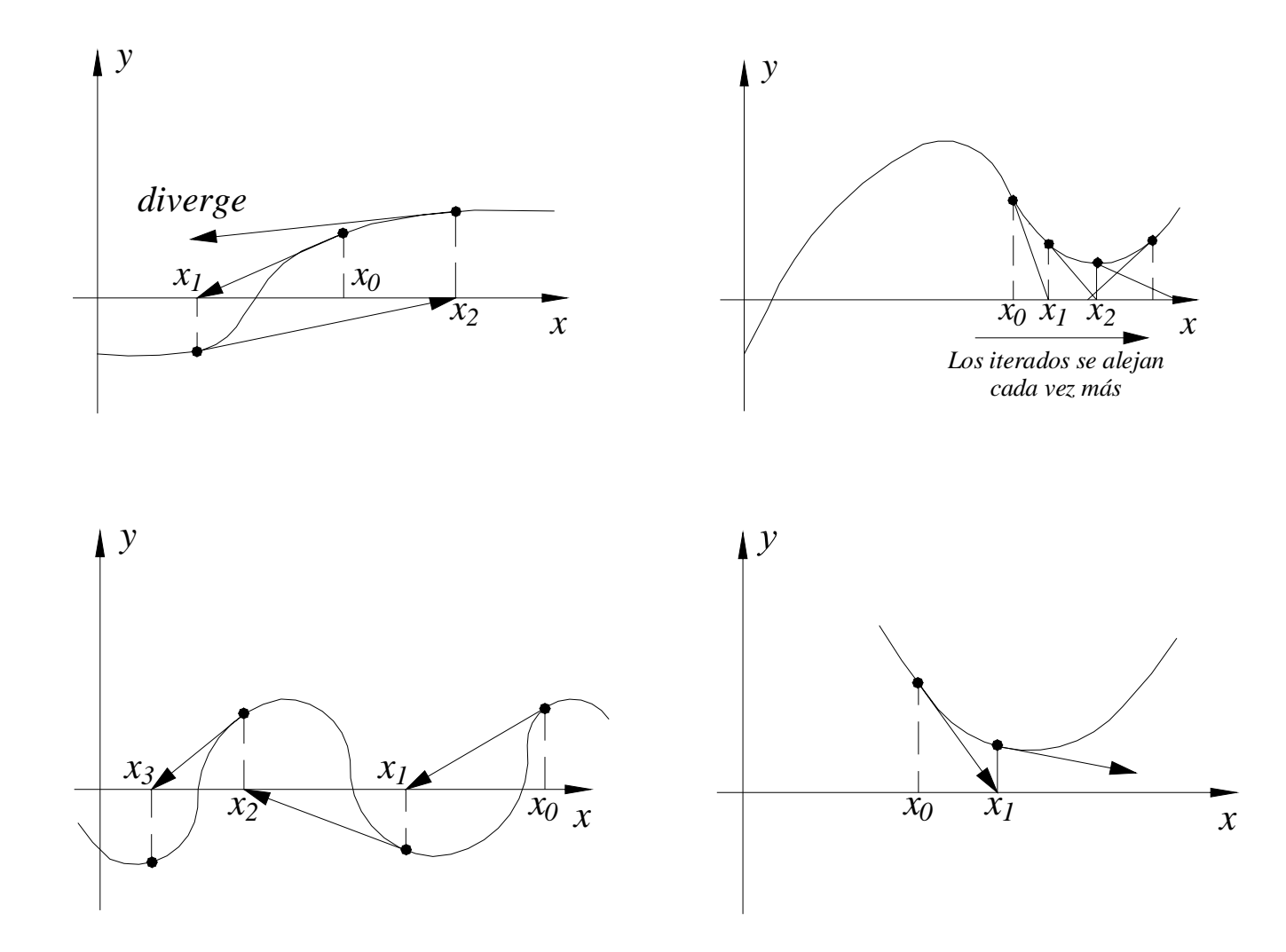

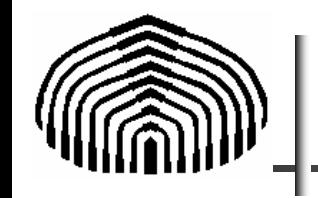

### Considere la función

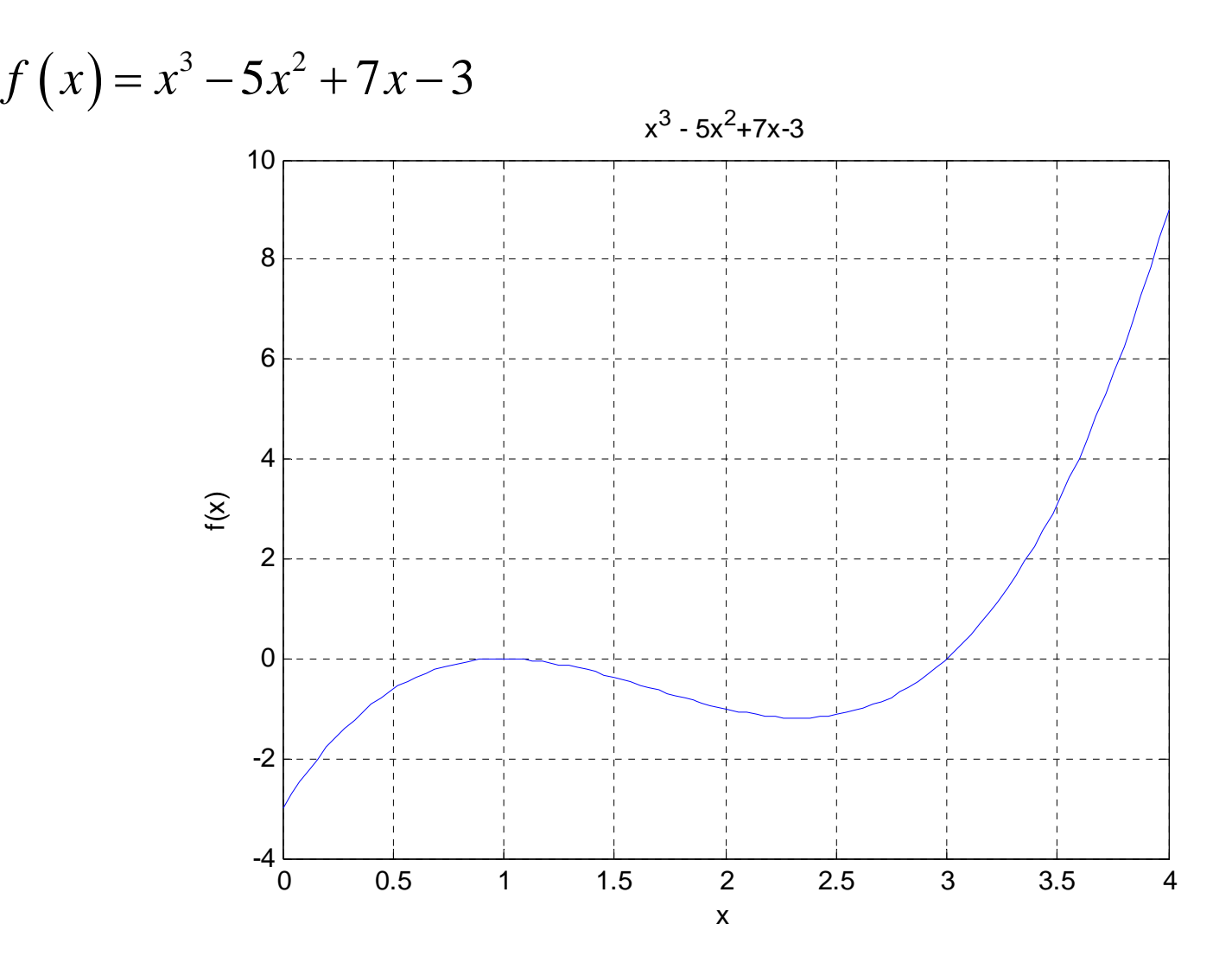

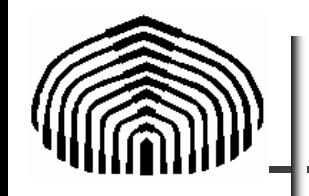

Halle las raíces utilizando el método de Newton-Raphson partiendo de los siguientes valores: x0=0, 1, 2 y 3, con tolerancias  $e_{\text{tol}}$  y desv = 0.0001.

Los resultados se muestran a continuación:

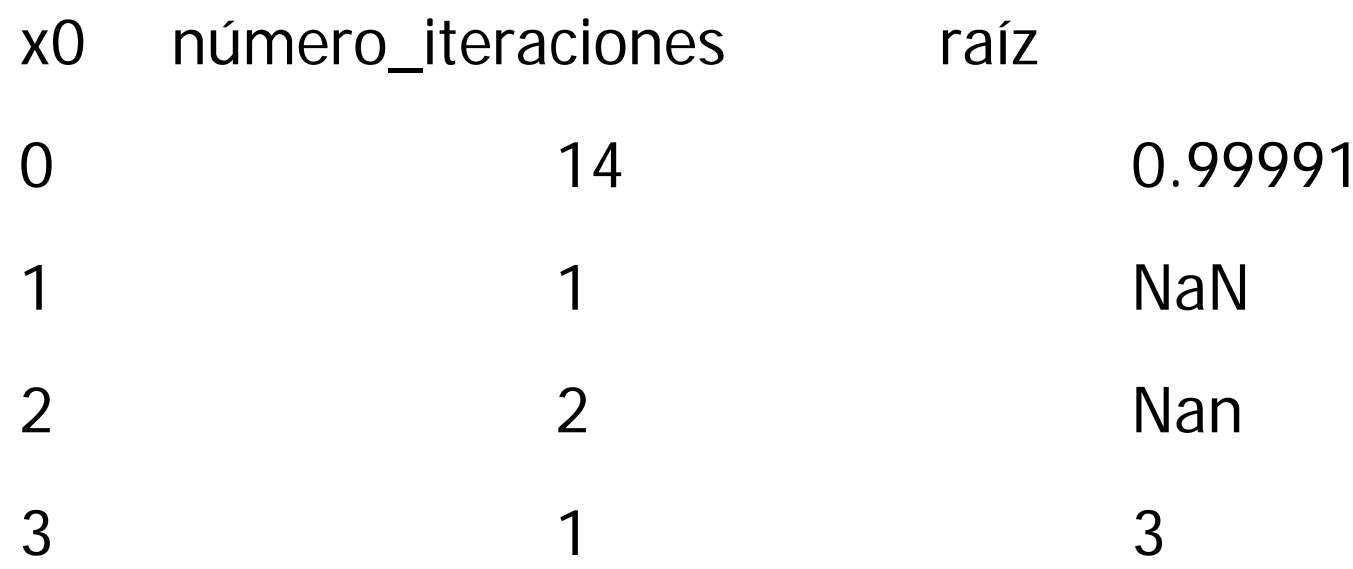

¿A que se deben estos resultados?

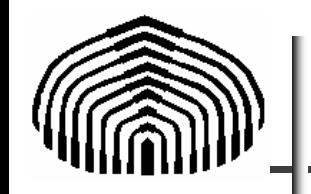

Una raíz múltiple a  $f(x)=0$  corresponde a aquella en la cual la función f(x) es tangente al eje x.

Como ejemplo, observe las funciones f y g con raíces múltiples en  $x=1$ 

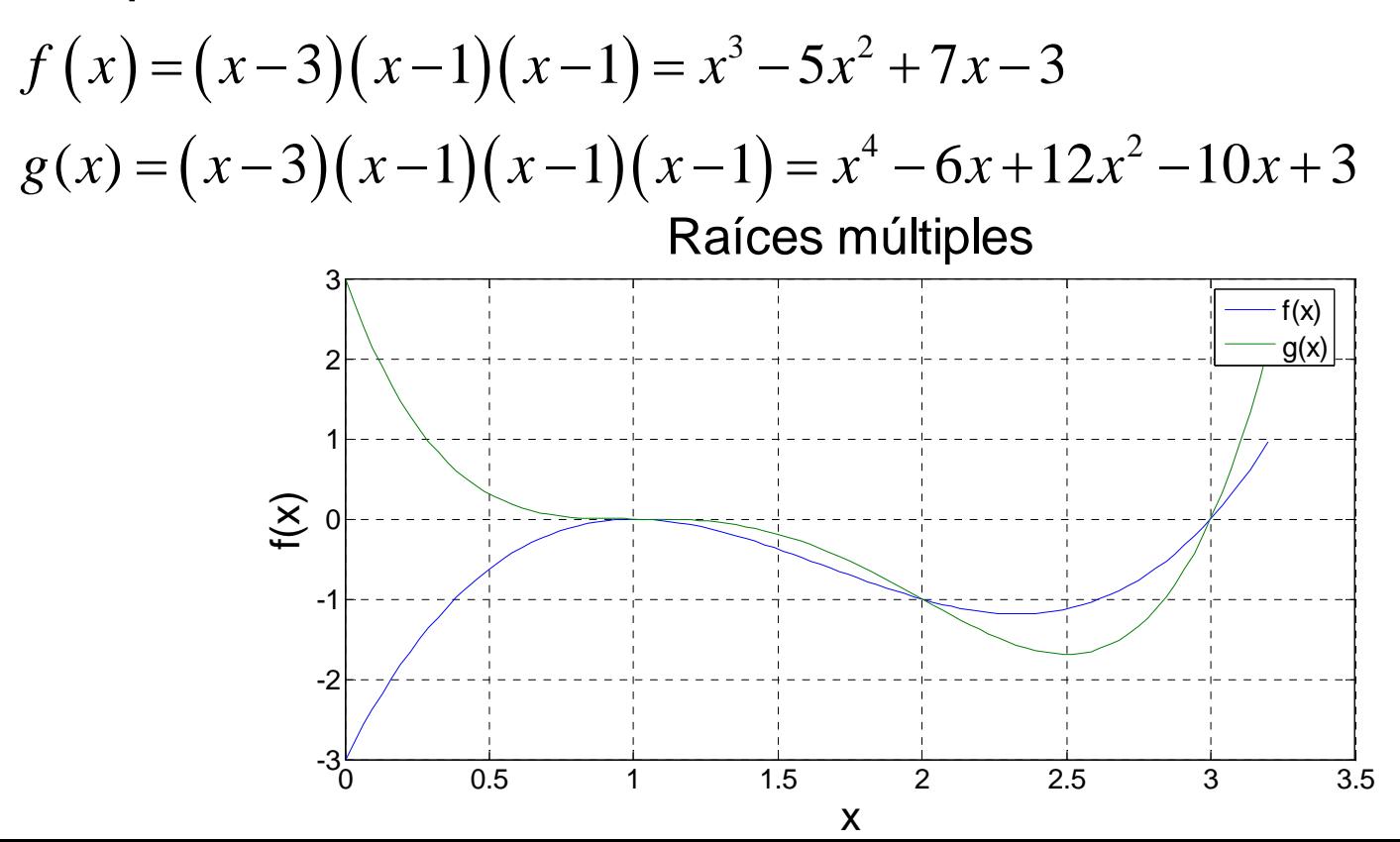

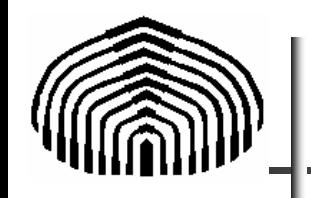

Nótese que dependiendo de la paridad de la raíz, la función cruzará (multiplicidad impar) o no (multiplicidad par) el eje.

Esto puede verse fácilmente en el caso de polinomios o cuando puede expresarse

$$
f(x) = (x - xr)n h(x)
$$

donde x<sub>r</sub> es la raíz múltiple y n el índice de multiplicidad. En este caso

 $\int f(x) \, dx$   $\int f(x) \, dx$  alrededor de  $x_{r}$  $[f(x)] = \begin{cases} \text{sgn}[h(x)] \\ \text{sgn}[h(x)] \end{cases}$ r rn es impar: sgn $[f(x)] = \begin{cases} \text{sgn}[h(x)] & \forall x > x \\ f(x) & \forall x \end{cases}$  $\text{sgn} \left[ h(x) \right] \quad \forall x \leq x$ *si* **n** es impar: sgn $[f(x)] = \begin{cases} \n\text{sgn}[h(x)] & \forall x \\
\text{sgn}[h(x)] & \forall x\n\end{cases}$  $\left[\text{sgn}\left[h(x)\right] \ \forall x >\right]$ ⎨  $\left[\text{sgn}\left[h(x)\right] \quad \forall x$ 

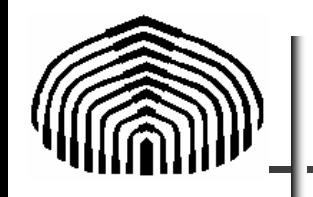

Dado que la derivada de f(x) es dada por

$$
f'(x) = n(x - xr)n-1 h(x) + (x - xr)n h'(x)
$$

entonces, en x=x<sub>r</sub> tendremos que

 $f'(x) = 0$ 

y, en consecuencia, el método de Newton-Raphson

$$
x_{i+1} = x_i - \frac{f(x_i)}{f'(x_i)}
$$

no puede ser usado.

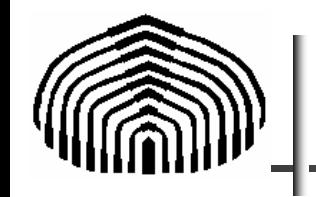

Una variante del método de N-R es dada por

$$
x_{i+1} = x_i - \frac{u(x_i)}{u'(x_i)} \qquad u(x) = \frac{f(x)}{f'(x)}
$$

dado que la función u(x) tiene los mismos ceros de f(x) como puede verse a partir de

$$
u(x) = \frac{f(x)}{f'(x)} = \frac{(x - x_r)^n h(x)}{n(x - x_r)^{n-1} h(x) + (x - x_r)^n h'(x)}
$$

$$
u(x_r) = \lim_{x \to x_r} \Big[ u(x) \Big] = \frac{(x - x_r)h(x)}{nh(x) + (x - x_r)h'(x)} = 0
$$

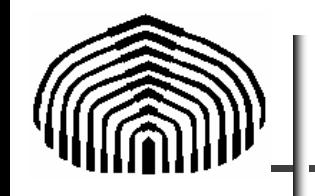

Este método se denomina método de Newton-Raphson modificado y las iteraciones se realizan a partir de

$$
x_{i+1} = x_i - \frac{u(x_i)}{u'(x_i)} \qquad \qquad u(x) = \frac{f(x)}{f'(x)}
$$

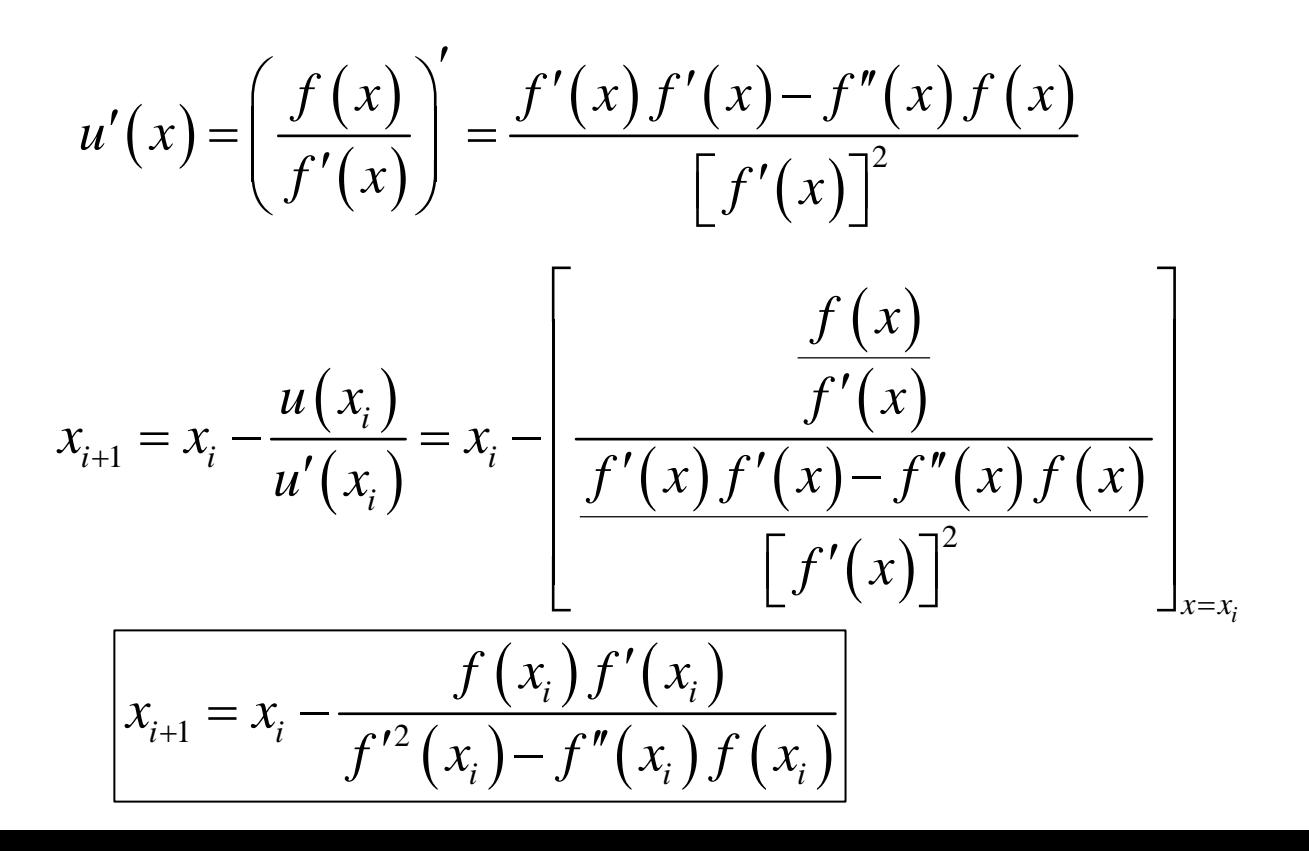

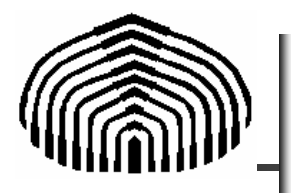

El método de Newton-Raphson converge "cuadráticamente" de acuerdo con:

$$
E_{t,i+1} = -\frac{f''(x_r)}{2f'(x_r)} (E_{t,i})^2
$$

Luego, en el caso de utilizarlo en presencia de raíces múltiples tendremos que

$$
f'(x) = (x - x_r)^{n-1} \left[ nh(x) + (x - x_r)h'(x) \right]
$$
  

$$
f''(x) = (x - x_r)^{n-2} \left\{ (n-1) \left[ nh(x) + (x - x_r)h'(x) \right] + (x - x_r) \left[ (n+1)h'(x) + (x - x_r)h''(x) \right] \right\}
$$

$$
E_{t,i+1} = -\left[ \frac{(x-x_r)^{n-2} \{(n-1)\left[nh(x)+(x-x_r)h'(x)\right]+(x-x_r)\left[(n+1)h'(x)+(x-x_r)h''(x)\right]\}}{2(x-x_r)^{n-1}\left[nh(x)+(x-x_r)h'(x)\right]} \right]_{x \to x_r} (E_{t,i})^2
$$

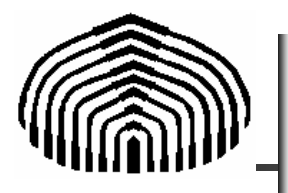

# Simplificando

$$
E_{t,i+1} = -\frac{(n-1)}{2(x-x_{r})} (E_{t,i})^2
$$

#### Pero como

$$
E_{t,i} = (x - x_r)
$$

Tendremos que la convergencia esta vez es

$$
E_{t,i+1} = -\frac{(n-1)}{2}E_{t,i}
$$

y, en consecuencia, en el caso de raíces múltiples la convergencia es lineal.

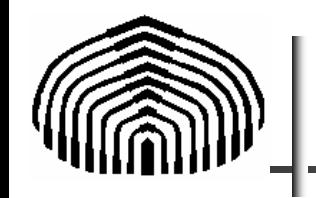

Puesto que  $\left( x_{_{\!} } \right)$  $\begin{array}{cc} 1 & -x_i \end{array}$   $f'(x_i)$  $x_{i+1} = x_i - \frac{f'(x_i)}{f'(x_i)}$  $x_{i+1} = x_i - \frac{f(x_i)}{f'(x_i)}$ +  $=x_i - \frac{1}{c}$ 

Genera una secuencia dada por x<sub>1</sub>, x<sub>2</sub>, x<sub>3</sub>,..,x<sub>n</sub> donde a cada término se le agrega

$$
-\frac{f(x_i)}{f'(x_i)}
$$

una idea para acelerar la convergencia del método consiste en multiplicar el segundo término del lado derecho por ω de manera que

$$
x_{i+1} = x_i - \omega \frac{f(x_i)}{f'(x_i)}
$$
 0.5 \le \omega \le 1.5

Si <sup>ω</sup><1 el método se denomina "subrelajado" mientras que si <sup>ω</sup>>1 el método se denomina "sobrerelajado (SOR)"

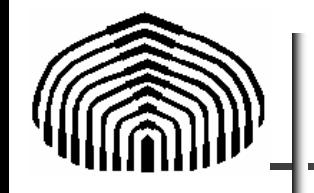

El método de Newton – Raphson sugiere la fórmula de iteración:

$$
x_{n+1} = g(x_n) = x_n - \frac{f(x_n)}{f'(x_n)}
$$

El método de punto fijo comienza con la ecuación  $f(x)=0$ , esta se reorganiza en una expresión equivalente de la forma= $x = g(x)$ 

donde g(x) es algún despeje de " x". Luego se crea el proceso iterativo

$$
x_{n+1} = g\left(x_n\right)
$$

Por ejemplo

$$
x^{2}-2x+3=0 \Longrightarrow x=\frac{x^{2}+3}{2}; \Longrightarrow x^{(n+1)}=\frac{x^{(n)^{2}}+3}{2}
$$

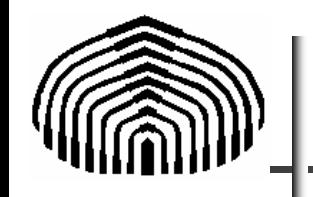

Aplicación: utilizando el método de punto fijo halle la raíz cercana a 4 de

 $x^2 - 2x - 3 = 0$ 

Despejando x tenemos  $x = \sqrt{2x+3}$ 

Luego se crea el proceso iterativo  $x_{n+1} = g\left(x_{n}\right) \Longrightarrow x_{n+1} = \sqrt{2x_{n}+3}$  $= \sqrt{2x}$  +

#### Para obtener

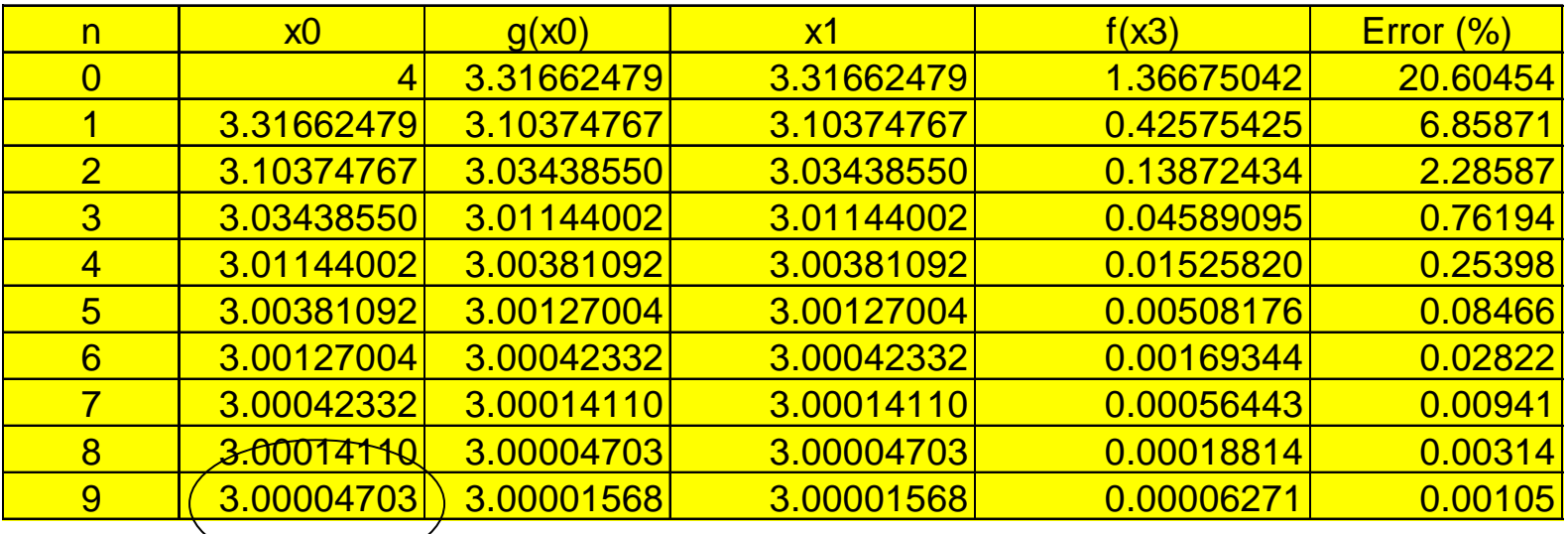

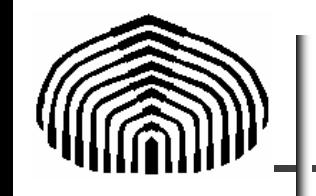

1

 $x_{n+1} = \frac{1}{x_{n-2}}$ 

=

3

*n*

3

¿Qué pasa en el caso anterior si consideramos otros despejes?. Por ejemplo si tomamos

$$
x^2 - 2x - 3 = 0 \qquad \Longrightarrow \quad x(x-2) - 3 = 0 \qquad \Longrightarrow \qquad x = \frac{3}{x-2}
$$

Para obtener

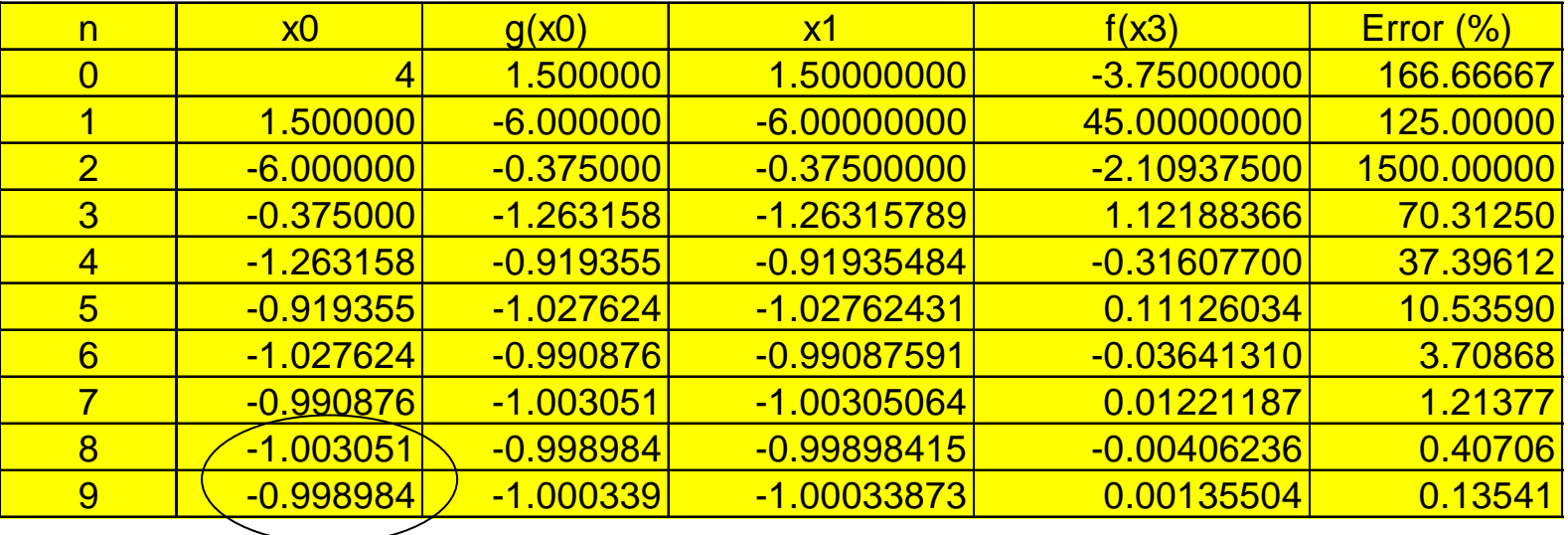

Converge a otra raíz! (-1). ¡Que raro!

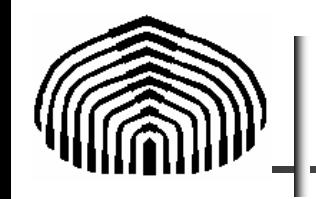

Probemos con otro despeje. Si hacemos

$$
x^2 - 2x - 3 = 0
$$
  $x^2 - 3 = 2x$   $x = \frac{x^2 - 3}{2}$ 

Para obtener

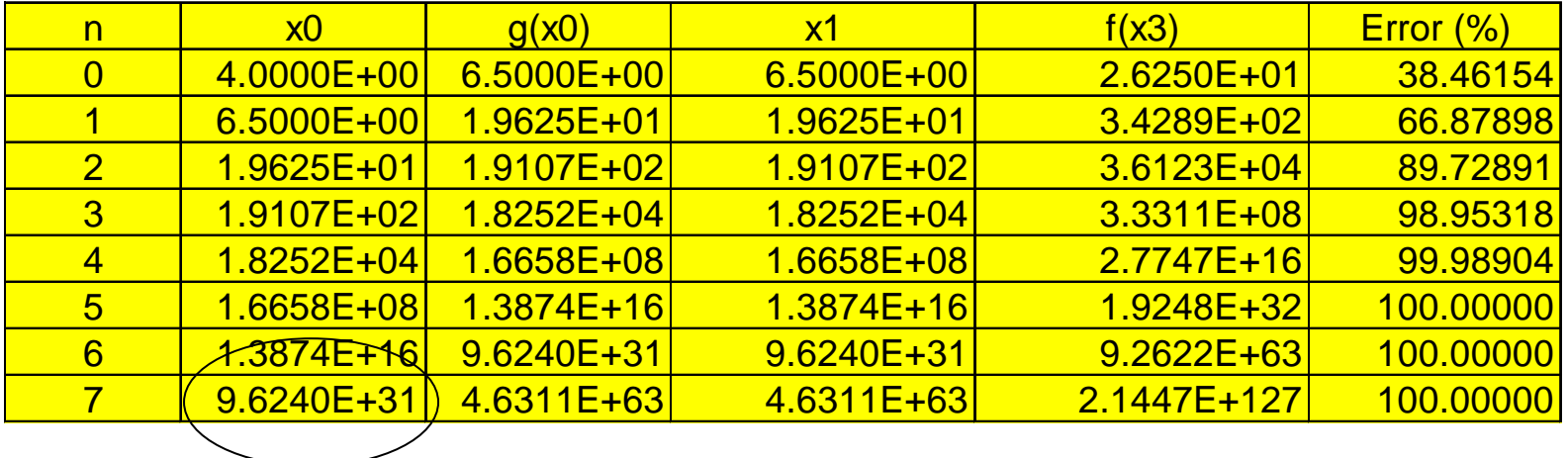

No hay convergencia. ¿Qué está pasando?

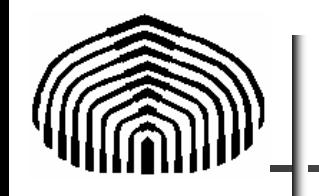

La gráfica de la función  $f(x)=x^2-2x-3$ 

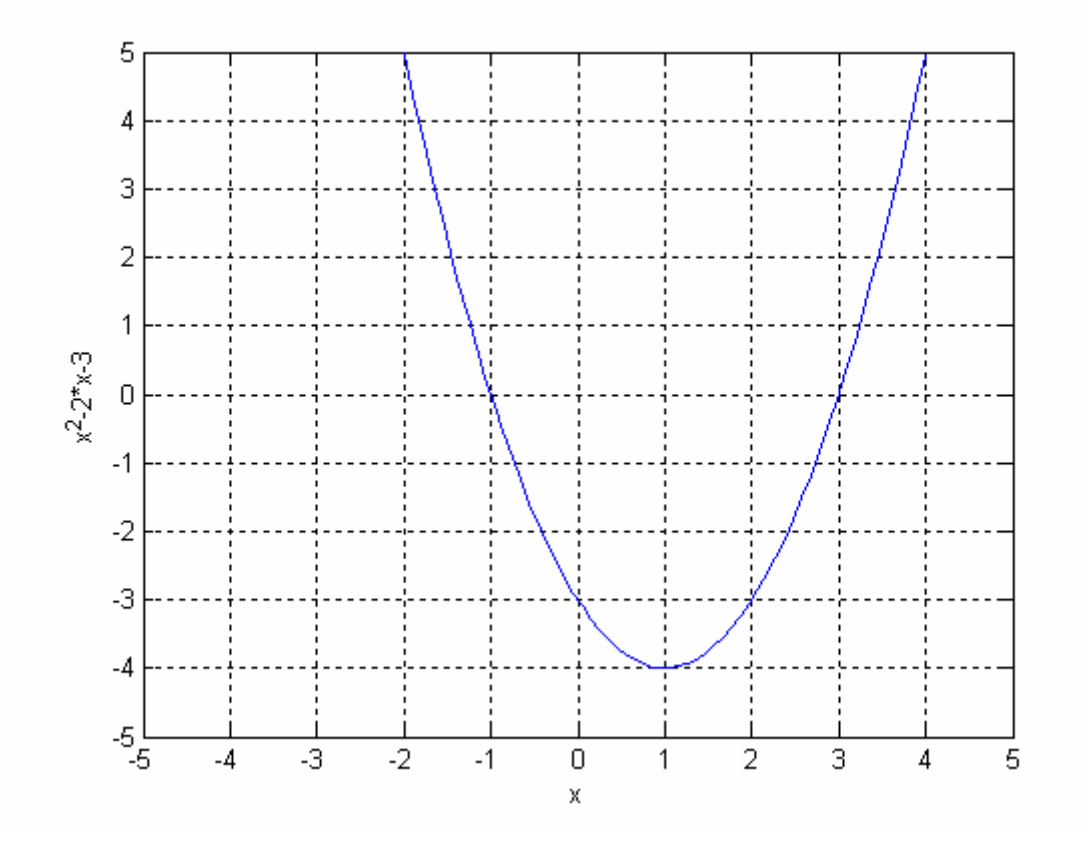

Muestra las raíces en  $x = -1$  y  $x = 3$ 

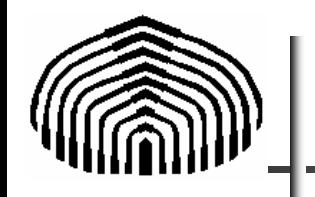

### La función asociada a cada despeje, tienen como gráfica

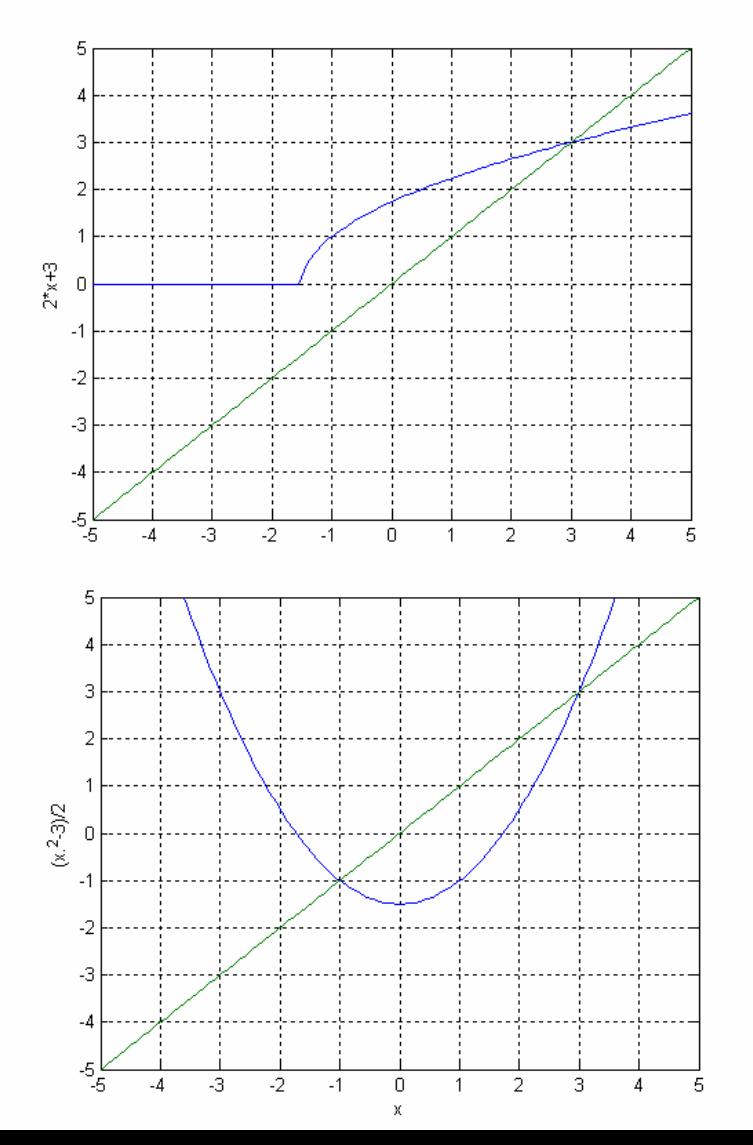

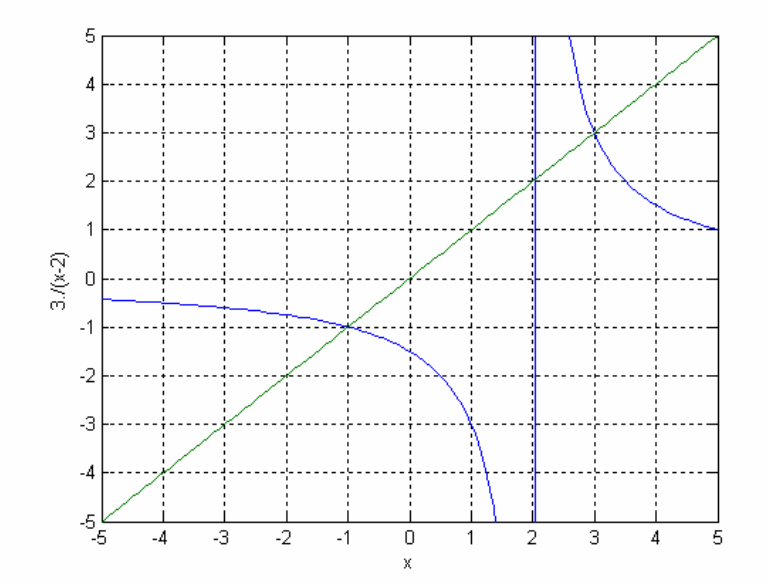

¿Qué diferencia existe entre las distintas curvas aquí mostradas para que haya convergencia sólo en algunos casos?

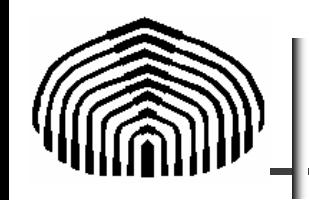

## Dificultades del Método

- Existen en general distintas opciones de despejes, usualmente despejes distintos convergen a raíces diferentes.
- El método presenta problemas de convergencia.

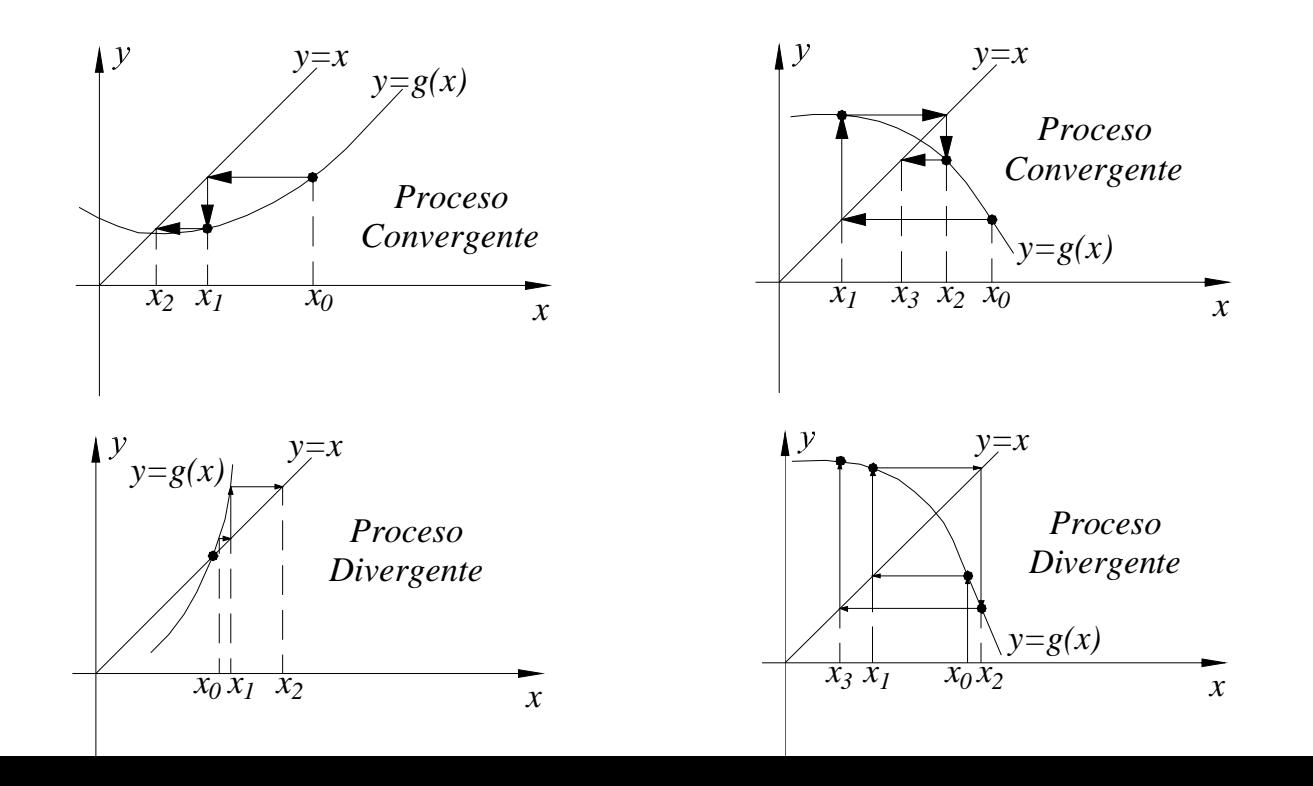

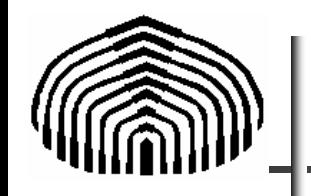

En general, si g(x) y g´(x) son continuas en un intervalo alrededor de la raíz  $r$  de la ecuación x=g(x) y sí |g ´(x)|<1 para todas las x en el intervalo, entonces  $x_{n+1}=g(x_n)$ , n=1, 2, 3... convergerá a la raíz siempre que la semilla de iteración éste en el intervalo.

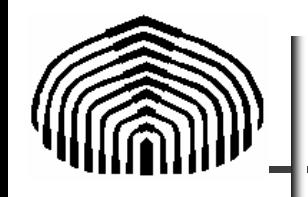

El método de punto fijo se basa en la construcción de un proceso iterativo en el cual del problema hallar x que satisface $x_{i+1} = g(x_i)$  $f(x)$  $= 0$ pasamos a resolver  $x = g(x)$ a partir del proceso iterativo Sí la solución es x<sub>r</sub> tal que (PF-1) (PF-2) (PF-3)

 $x_r = g(x_r)$  $)$  (PF-4)

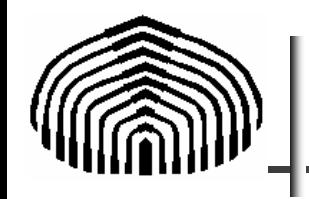

Restando (PF-3) a (PF-4) tenemos

$$
x_r - x_{i+1} = g\left(x_r\right) - g\left(x_i\right) \tag{PF-5}
$$

El teorema del valor medio de la derivada establece que si g(x) y g'(x) son funciones continuas en [a,b] entonces existe x= $\xi$  en [a,b]  $\,$  tal que

$$
g'(\xi) = \frac{g(b) - g(a)}{b - a}
$$
 (PF-6)

Luego, en [x $_{\mathsf{i}}$ ,x $_{\mathsf{r}}$ ] existe  $\xi$  tal que

$$
g'(\xi) = \frac{g(x_r) - g(x_i)}{x_r - x_i}
$$
 (PF-7)

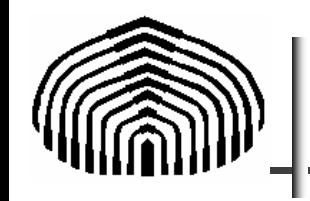

### Despejando tenemos

$$
g(x_r) - g(x_i) = g'(\xi)(x_r - x_i)
$$
 (PF-8)

Sustituyendo (PF-8) en (PF-5) obtenemos

$$
x_r - x_{i+1} = g'(\xi)(x_r - x_i)
$$
 (PF-9)

Puesto que el error verdadero viene dado por

(PF-10)  $E_{t,i} = x_r - x_{i+1}$ 

Luego, dado que para convergencia requerimos que

$$
\left|\frac{E_{t,i+1}}{E_{t,i}}\right| < 1\tag{PF-11}
$$

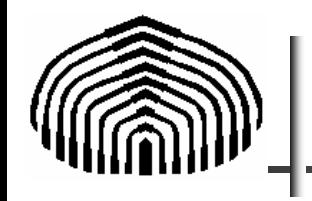

#### entonces

$$
\frac{E_{t,i+1}}{E_{t,i}} = \left| \frac{x_r - x_{i+1}}{x_r - x_i} \right| = |g'(\xi)| < 1
$$
\n(PF-12)

y, en consecuencia (PF-13)  $E_{t,i+1} = |E_{t,i}| |g|$  $=$   $\big| E_{_{t,i}} \big| \big| g' \big( \xi \big)$ 

Para convergencia x<sub>r</sub>, es cercano a  $\xi$ . Luego

$$
|E_{t,i+1}| = |E_{t,i}| |g'(x_r)|
$$
 (PF-14)

Luego, (PF-14) nos indica que el error disminuye de manera lineal en el método de punto fijo. El factor de proporcionalidad es el modulo de g'(xr) el cual debe  $\textsf{cumplir con} \qquad \qquad |g'(x_{r})| \!<\! 1$ 

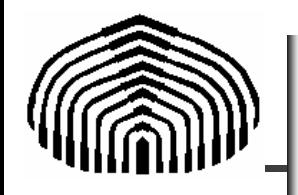

La convergencia del método de punto fijo es lineal. Esto es, la sucesión

$$
{p_n}_{n=0}^{\infty} \to p \Rightarrow (p_{n+1} - p) \approx \varepsilon (p_n - p) \quad \text{para} \quad n >> 1
$$

Luego, si estamos relativamente cerca de p, las diferencias

$$
(p_n-p),(p_{n+1}-p),(p_{n+2}-p)
$$

tienen el mismo signo (irrelevante como se discutirá más adelante) entonces

$$
\frac{p_{n+1} - p}{p_n - p} \approx \frac{p_{n+2} - p}{p_{n+1} - p}
$$
  
Luego  

$$
(p_{n+1} - p)^2 \approx (p_n - p)(p_{n+2} - p)
$$
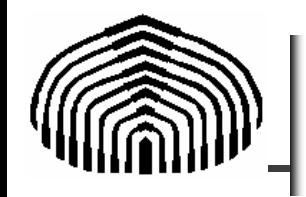

Desarrollando la última expresión llegamos a

$$
p = \frac{p_n p_{n+2} - p_{n+1}^2}{p_n + p_{n+2} - 2p_{n+1}}
$$

que puede escribirse como

$$
p = \frac{p_n p_{n+2} - (p_{n+1} - p_n)^2 + p_n^2 - 2p_{n+1}p_n}{p_n + p_{n+2} - 2p_{n+1}}
$$

Reagrupando los términos del numerador

$$
p = \frac{p_n \left(p_{n+2} + p_n - 2p_{n+1}\right) - \left(p_{n+1} - p_n\right)^2}{p_n + p_{n+2} - 2p_{n+1}}
$$

Simplificando llegamos a

$$
p = p_n - \frac{\left(p_{n+1} - p_n\right)^2}{p_n + p_{n+2} - 2p_{n+1}}
$$

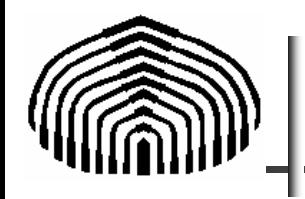

El método de Aitken se basa en que la sucesión

 $\big\{ p_n \big\}_{n=0}^\infty$ ∞

definida por

$$
\hat{p}_n = p_n - \frac{\left(p_{n+1} - p_n\right)^2}{p_n + p_{n+2} - 2p_{n+1}}
$$

converge más rápidamente a p que la sucesión original.

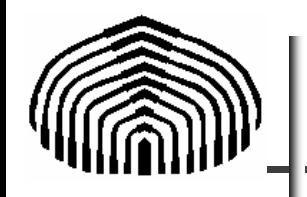

La aplicación del método de Aitken se conoce como método de Steffensen. Los pasos a seguir son:

1. Escoger  $\quad p_{0}=p_{0}^{\,(0)}$ 2.Calcular  $p_{1} = p_{1}^{\, (0)} = g\left(p_{0}^{\, (0)}\right)$ 3.Calcular  $p_{\rm 0} = p_{\rm 0}$  $p_2 = p_2^{(0)} = g(p_1^{(0)})$ 

4. Calculate 
$$
\hat{p}_0 = p_0 - \frac{(p_1 - p_0)^2}{p_0 + p_2 - 2p_1}
$$

5.Hacer  ${p_0}^{\left( \nu \right)} = {\dot{p}_0}$  y repetir 1-4 hasta convergencia (1)  $p_0^{\,\,\,(1)} = \hat{p}_0^{\,\,\,}$ 

Cuidado con el denominador, que puede hacerse nulo. Si el denominador es muy pequeño, parar y quedarse con la última aproximación.

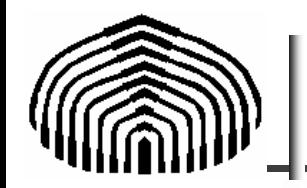

## Método de Steffensen

#### Método de Steffensen

Para encontrar una solución a  $p = g(p)$  dada una aproximación inicial  $p_0$ :

ENTRADA aproximación inicial  $p_0$ ; tolerancia TOL; número máximo de iteraciones  $N_0$ .

SALIDA solución aproximada p o mensaje de falla.

```
Paso 1 Tome i = 1:
```
*Paso* 2 Mientras  $i \leq N_0$  haga pasos 3-6.

*Paso 3* Tome  $p_1 = g(p_0)$ ; (*Calcule*  $p_1^{(i-1)}$ .)  $p_2 = g(p_1);$  (Calcule  $p_2^{(i-1)}$ .)  $p = p_0 - (p_1 - p_0)^2/(p_2 - 2p_1 + p_0)$ . (Calcule  $p_0^{(i)}$ .)

*Paso 4* Si  $|p - p_0|$  < *TOL* entonces SALIDA (p); (Procedimiento terminado satisfactoriamente.) PARE.

Paso 5 Tome  $i = i + 1$ .

*Paso* 6 Tome  $p_0 = p$ . (*Redefina*  $p_0$ .)

*Paso* 7 SALIDA ('El método falló después de  $N_0$  iteraciones,  $N_0 = 'N_0$ ); (Procedimiento terminado sin éxito.) PARE.

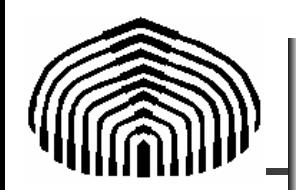

### Método de Steffensen

```
function p = \text{steffensen}(p0, \text{TOL}, N0)\mathbf{1}\overline{2}% Encuentra una aproximación a p=q(p) dada una aproximación p0
 3
       % Entrada:
                        p0 : Aproximación inicial
                        TOL: Tolerancia o Error local
 \overline{4}쉋
                                Numéro máximo de iteraciones
 5
       委
                        N\Omega :
                        p : solucion aproximada
 6
      % Salida :
 7
       委
                        \Omega8
       委
                        Mensaje indicando falla del método
 \mathbf{9}10% Definición de la función q
1112 -\alpha = inline ('1/2-exp(-x/(2*pi))*sin(x)');
13 -i=1:14 -while (i \leq N0)15 -p1 = q(p0);
16 -p2 = q(p1);
17 -p = p0 - ((p1-p0)^2)/ (p2-2*pi+ p0)18 -if abs(p-p0)<TOL
19 -disp([ ' p = ' num2str(p) ]);
20 -disp(['Solución alcanzada en ', num2str(i), ' iteraciones']);
21 -return
22 -end
23 -i=i+1;
24 -p0=p;
25 -end
26 -disp(['El método falló después de ', num2str(NO), ' iteraciones']);
```
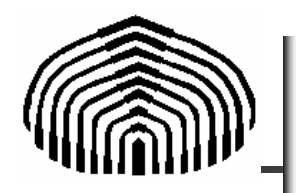

Consideremos las secuencias generadas por el método de punto fijo

y de Aitken en la función

$$
f(x) = \frac{1}{2} - e^{-\frac{x}{2\pi}} \operatorname{sen}(x) - x
$$
  
utilizando el despeje 
$$
x = g(x) = \frac{1}{2} - e^{-\frac{x}{2\pi}} \operatorname{sen}(x)
$$

Obtenemos, con p $_{\rm 0}$  = 0.5 y tolerancia  $0.00000000001$  en 4  $\,$ iteraciones

i p0 p1 p2 p 1 0.500000000 0.057247412 0.443302792 0.263479766687873932 0.263479767 0.250253772 0.262019993 0.256480510039524663 0.256480510 0.256468892 0.256479230 0.256474362626799854 0.256474363 0.256474363 0.256474363 0.25647436262205831

¡El método de punto fijo "clásico" requiere de 211 iteraciones en este mismo caso!

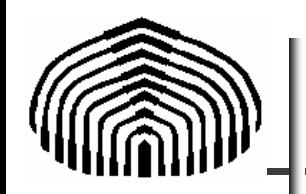

La gráfica siguiente muestra como ocurre la convergencia al utilizar el método de punto fijo en este caso

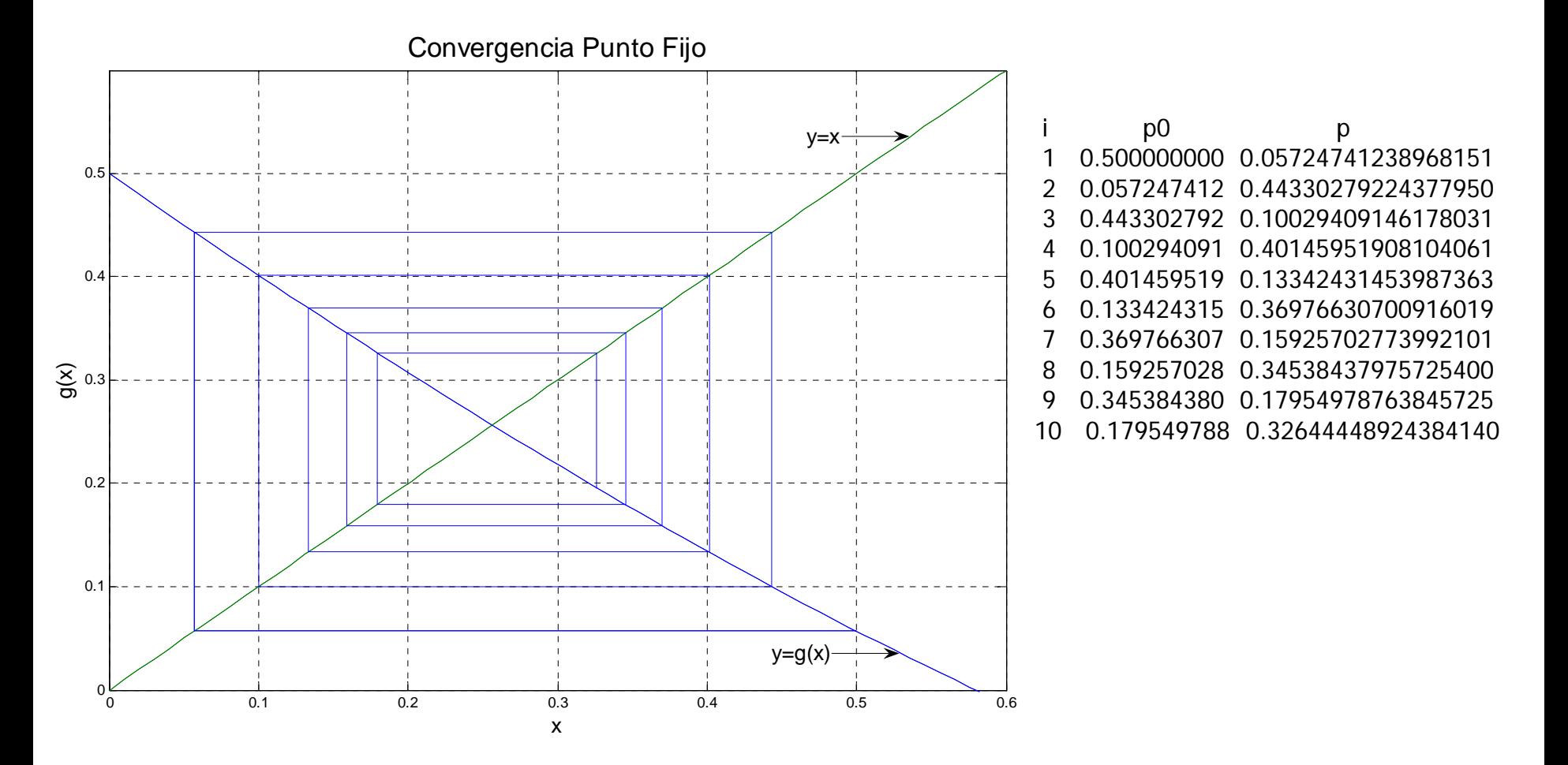

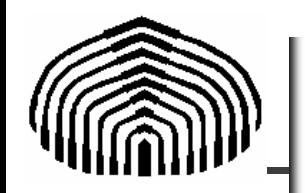

Este comportamiento es fácilmente entendido si se calcula la derivada de la función g(x) (el "despeje" que se hizo de  $f(x)=0$ ). Para ello utilizamos MATLAB:

>> syms <sup>x</sup>

```
\Rightarrow diff(1/2-exp(-x/(2*pi))*sin(x))
```
 $ans =$ 

 $1/2$ /pi\*exp(-1/2\*x/pi)\*sin(x)-exp(-1/2\*x/pi)\*cos(x)

 $\Rightarrow$  g\_prima=inline('1/2/pi\*exp(-1/2\*x/pi)\*sin(x)-exp(-1/2\*x/pi)\*cos(x)');

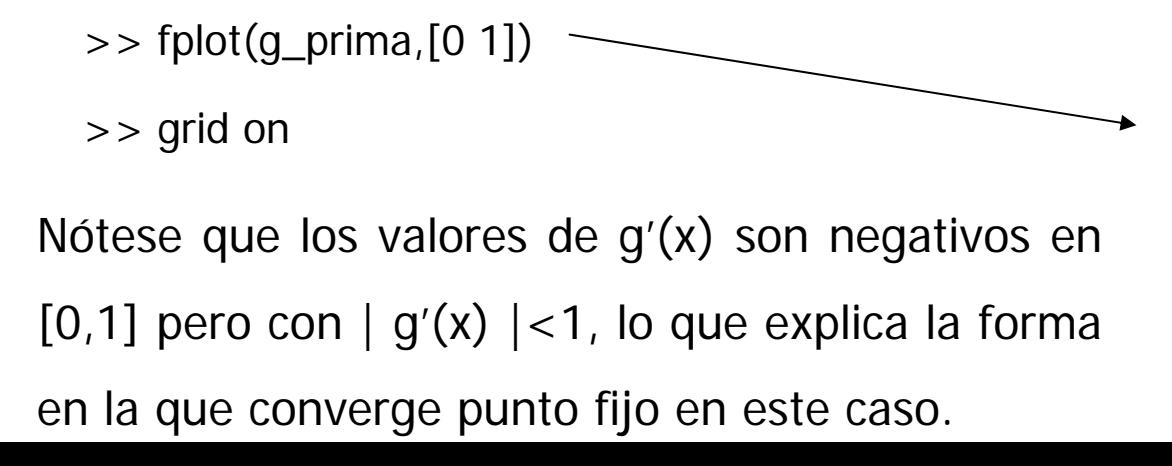

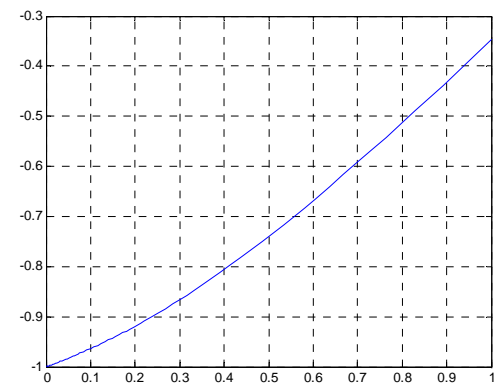

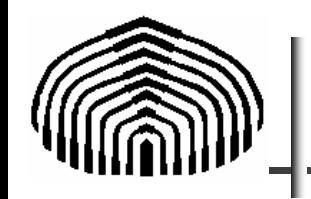

MATLAB posee comandos especialmente diseñados para calcular raíces de polinomios. Por ejemplo, para hallar las raíces del polinomio

$$
f(x) = x^3 + x^2 - 3x - 3 = 0
$$

se introduce el comando

```
\gg roots([1,1,-3,-3])
```
 $ans =$ 

- 1.7321
- -1.7321
- -1.0000

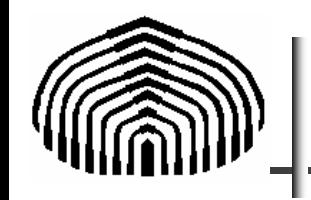

Para una función usamos fzero. Veamos. Si

 $f(x) = x^2 \sin(x) - 2 = 0$ 

 $\Rightarrow$  fzero('(x^2)\*sin(x)-2',1)

 $ans =$ 

1.4221

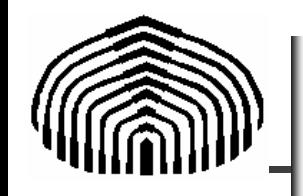

Sin embargo, podemos tener algunas decepciones. Por ejemplo si hacemos

 $\Rightarrow$  fzero('x^2',1)

obtenemos

Exiting fzero: aborting search for an interval containing a sign change because NaN or Inf function value encountered during search.

(Function value at -1.7162e+154 is Inf.)

Check function or try again with a different starting value.

 $ans =$ 

NaN

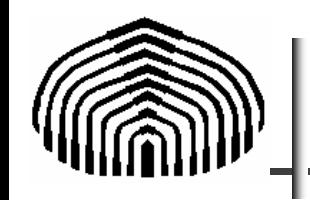

Luego, un conocimiento de lo que se está haciendo es sumamente importante para lograr una aplicación exitosa de los métodos numéricos.

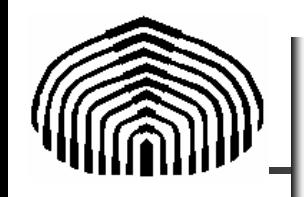

$$
ln[1] := \mathbf{f}[\mathbf{x}_\perp] := \frac{1}{2} - Exp\left[-\frac{\mathbf{x}}{2\pi}\right] Sin[\mathbf{x}] - \mathbf{x}
$$

 $\textsf{In}[3] := \textbf{FindRoot}[\textbf{f}[\textbf{x}] = \textbf{0}, \text{ }\{\textbf{x, 0.5}\}]$ 

Out[3]= **8 x → 0.256474 <**

In[4]:=  ${\rm Plot}[\tt f[x]$  ,  $\{x,\ 0\, ,\ 1\}$  ,  ${\rm AresLabel} \to \{x,\ \tt f[x]\}\}$  ;

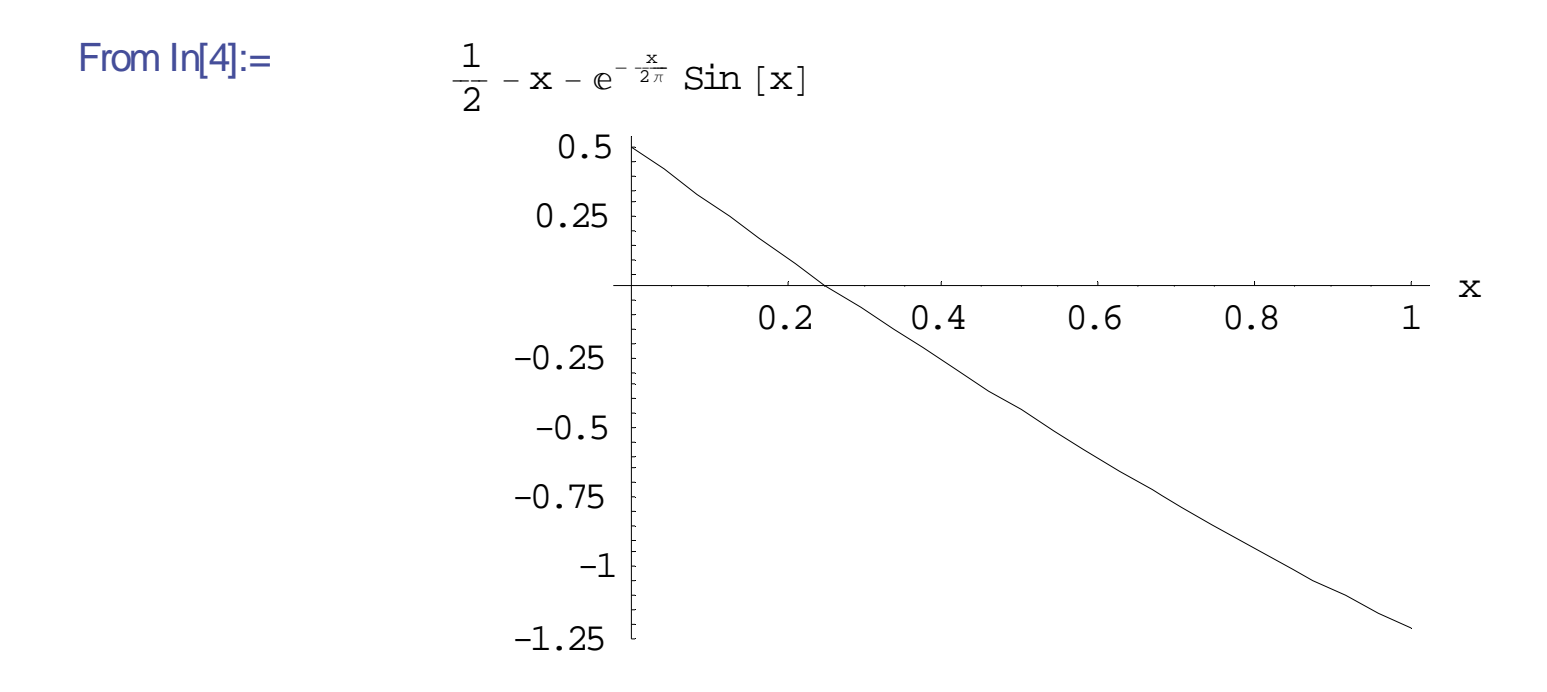

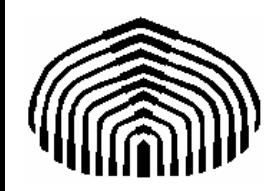

"La libertad de los muchos, perezosos o seducidos por la tiranía, se salva casi siempre por la determinación indomable de unos pocos que pelean contra lo que parece irremediable, contra lo verosímil predicado por los acomodaticios, contra lo que la prudencia sobornada por el dominio aconseja como más recomendable"

Fernando Sabater

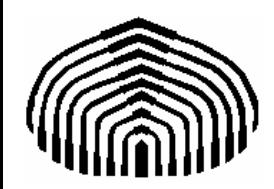

# MECÁNICA COMPUTACIONAL I

Capítulo 2

#### **Solución de ecuaciones no –lineales**